**Pandit Madan Mohan Malaviya National Mission on Teachers Training**

# **Product Design Engineering - Mechanical Faculty Development Program on PMMMNMTT**

**September 28 – October 2, 2018**

**AUTODESK.** Make anything.

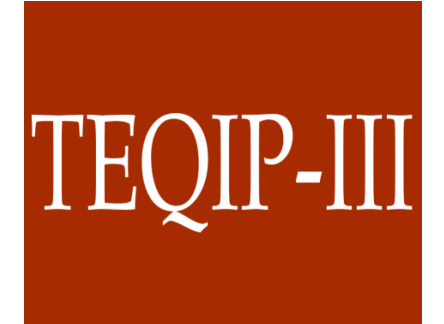

**Department of Mechanical Engineering Dr. Babasaheb Ambedkar Technological University, Lonere**

*Dr. M. Sadaiah*

*Coordinator*

*Dr. A. W. Kiwelekar*

*FDC Coordinator*

# **Dr. Babasaheb Ambedkar Technological University Lonere - 402103**

#### **First Faculty Development Program on Product Design Engineering**

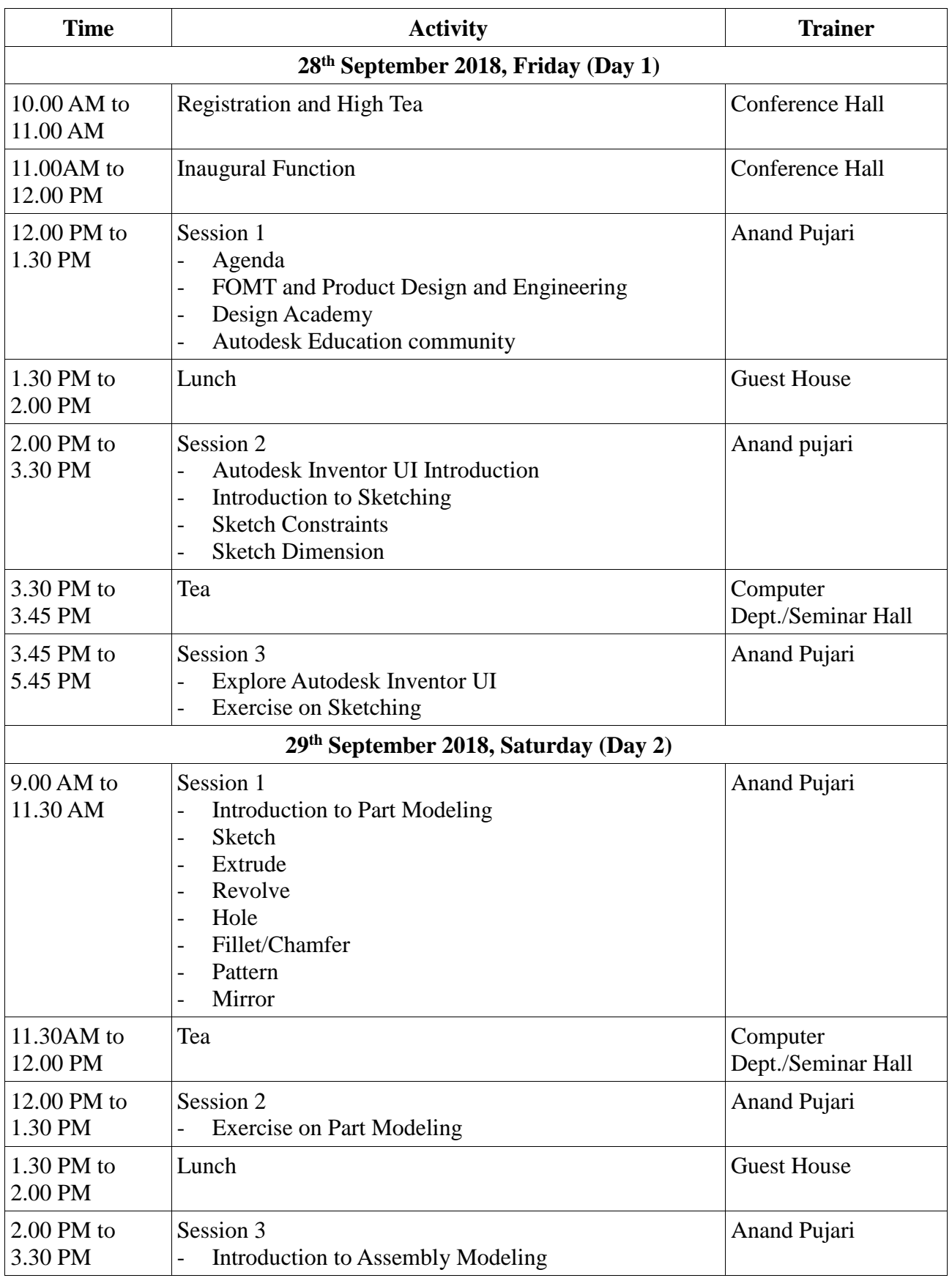

#### **Sponsored by TEQIP/PMMMNMTT/Autodesk**

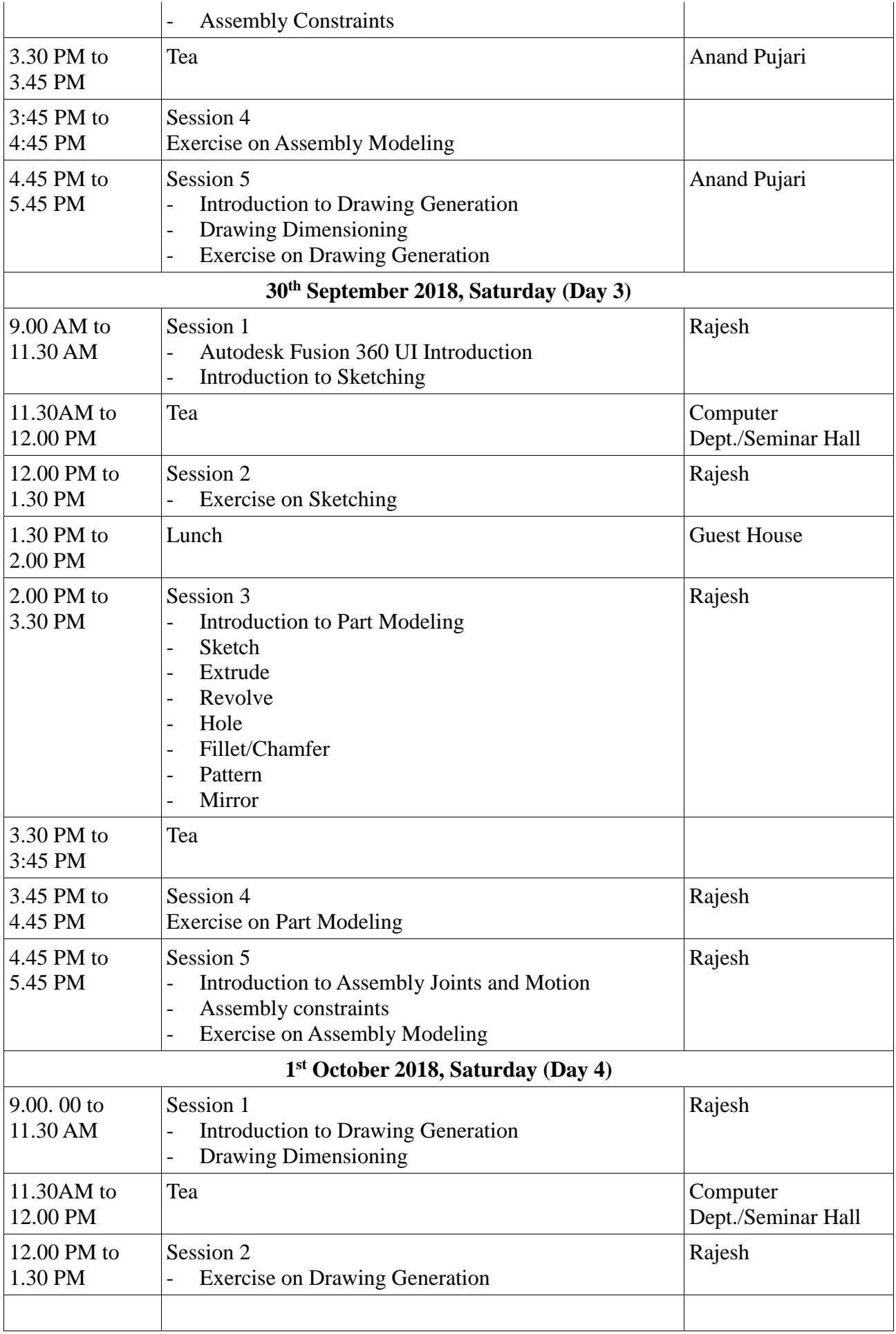

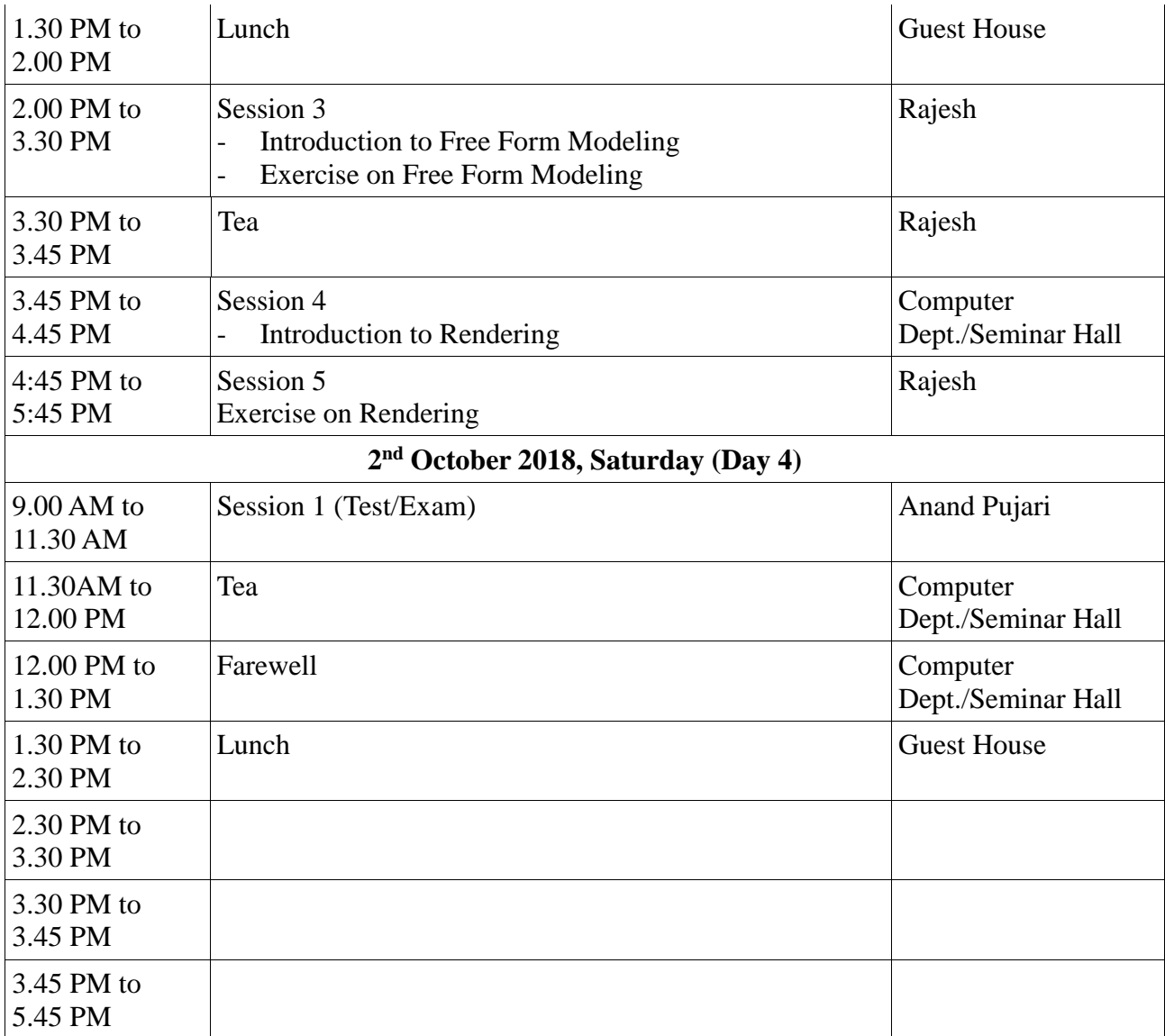

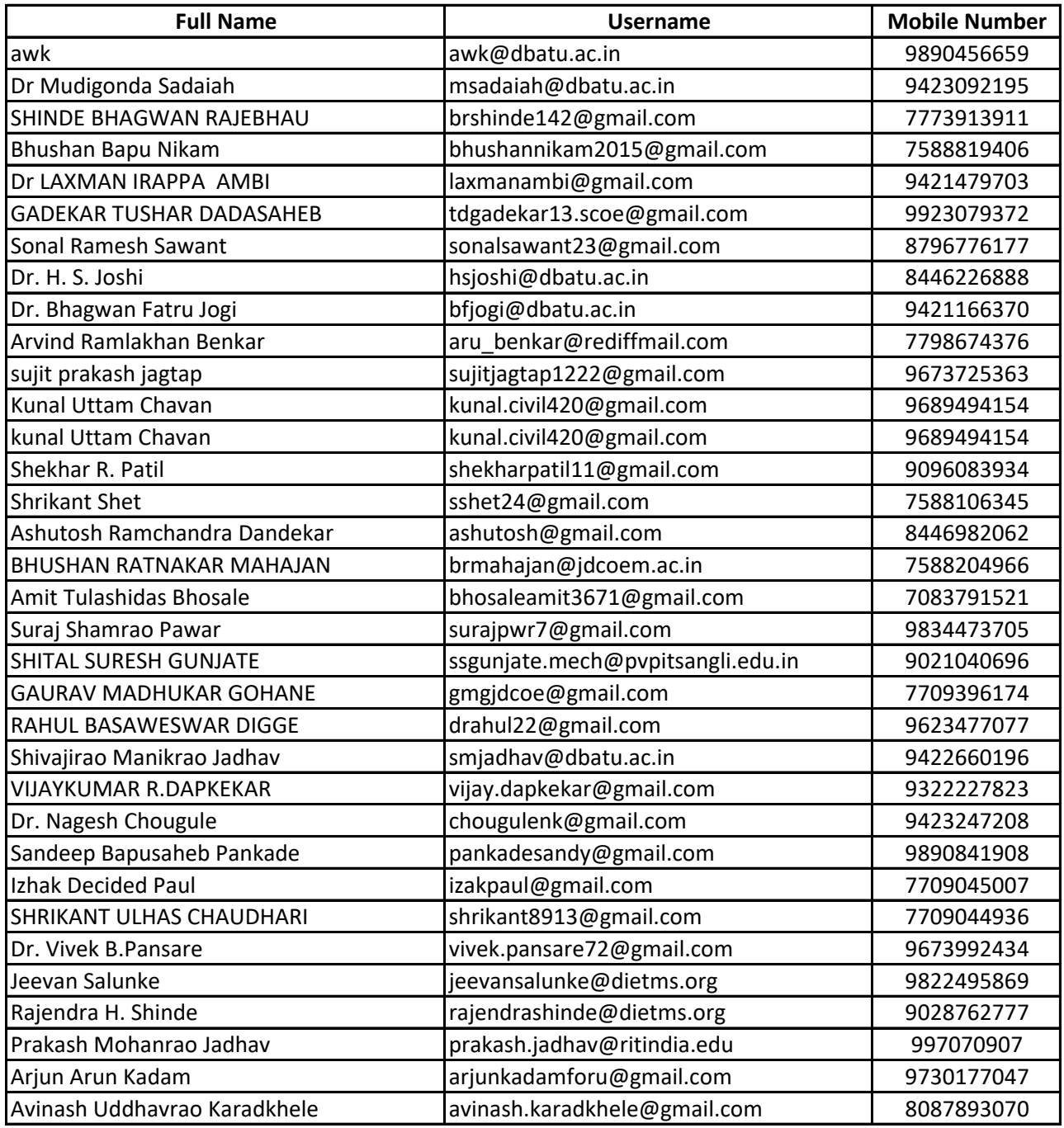

**Faculty Development Program** 

#### on

 $\sqrt{22}$ 

# Product Design Engineering - Mechanical

28th September - 2nd October, 2018

### **Attendance Sheet**

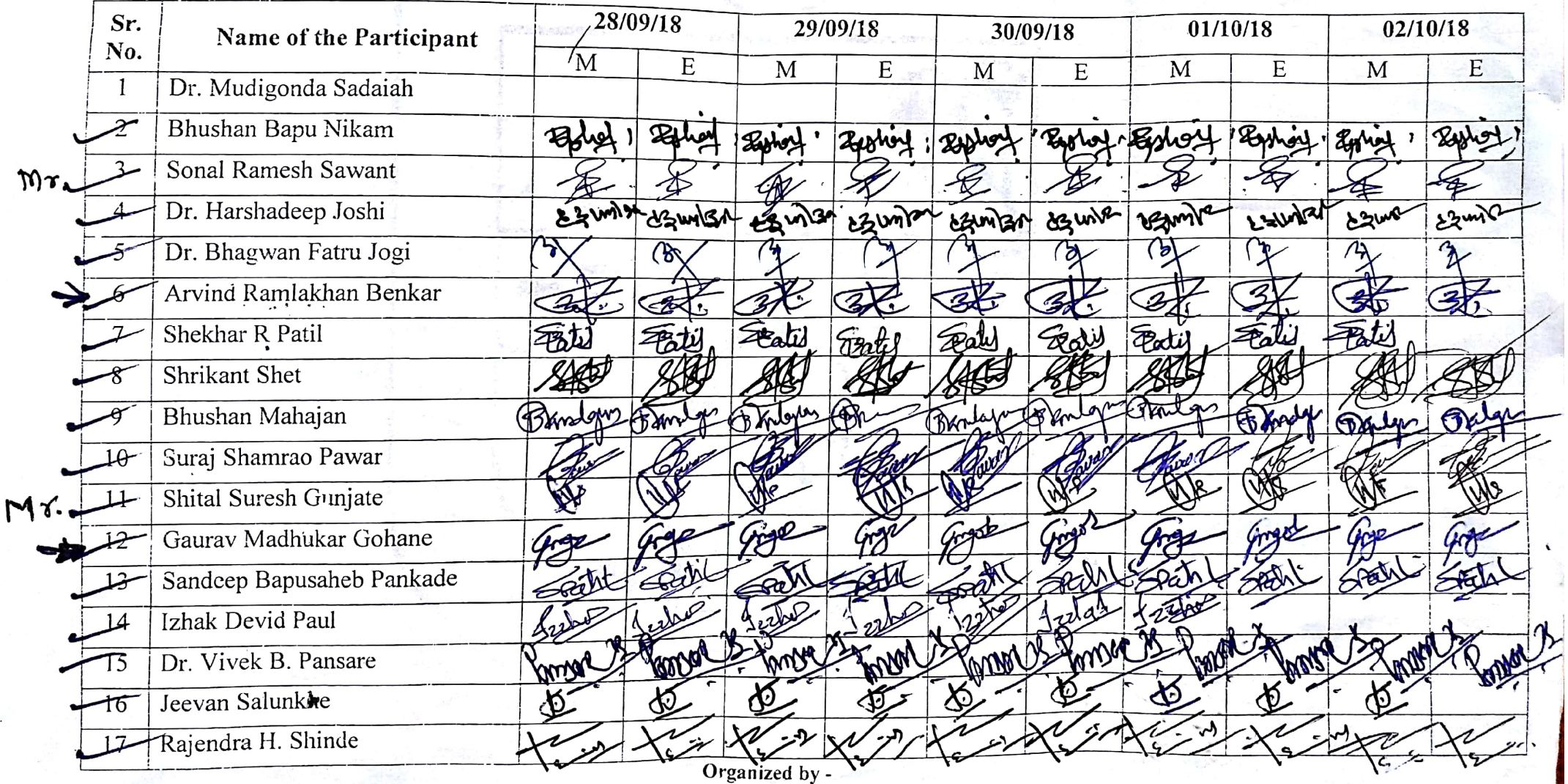

Department of Mechanical Engineering<br>Dr. Babasaheb Ambedkar Technological University, Lonere, Maharshtra, India

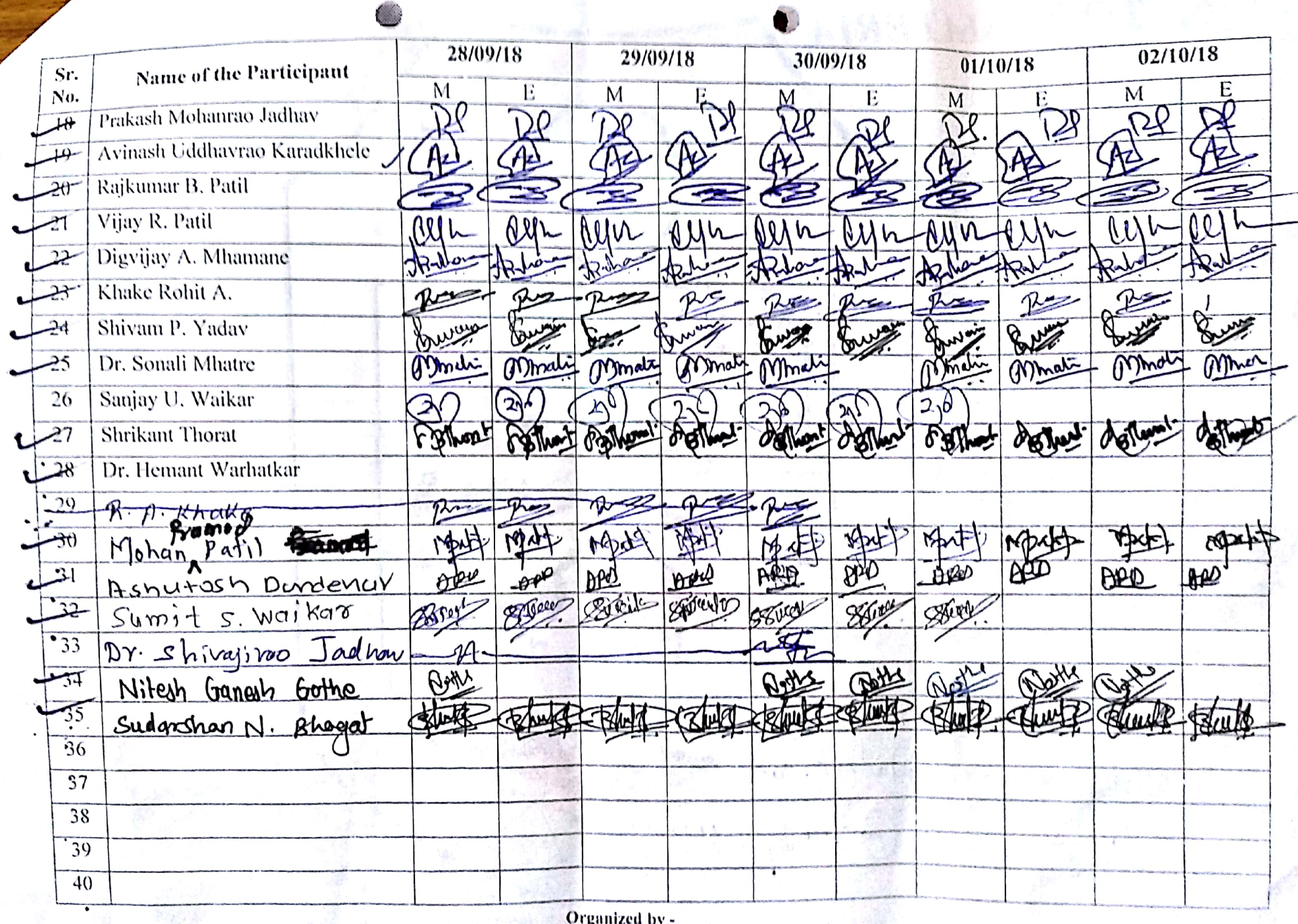

- Organized by -<br>Department of Mechanical Engineering<br>Dr. Babasaheb Ambedkar Technological University, Lonere, Maharshtra, India

 $\lambda$ 

### **Report on**

# **Faculty Development Programme**

### **On**

# **Product Design Engineering**

### **at**

### **Dr. Babasaheb Ambedkar Technological Uniersity, Lonere**

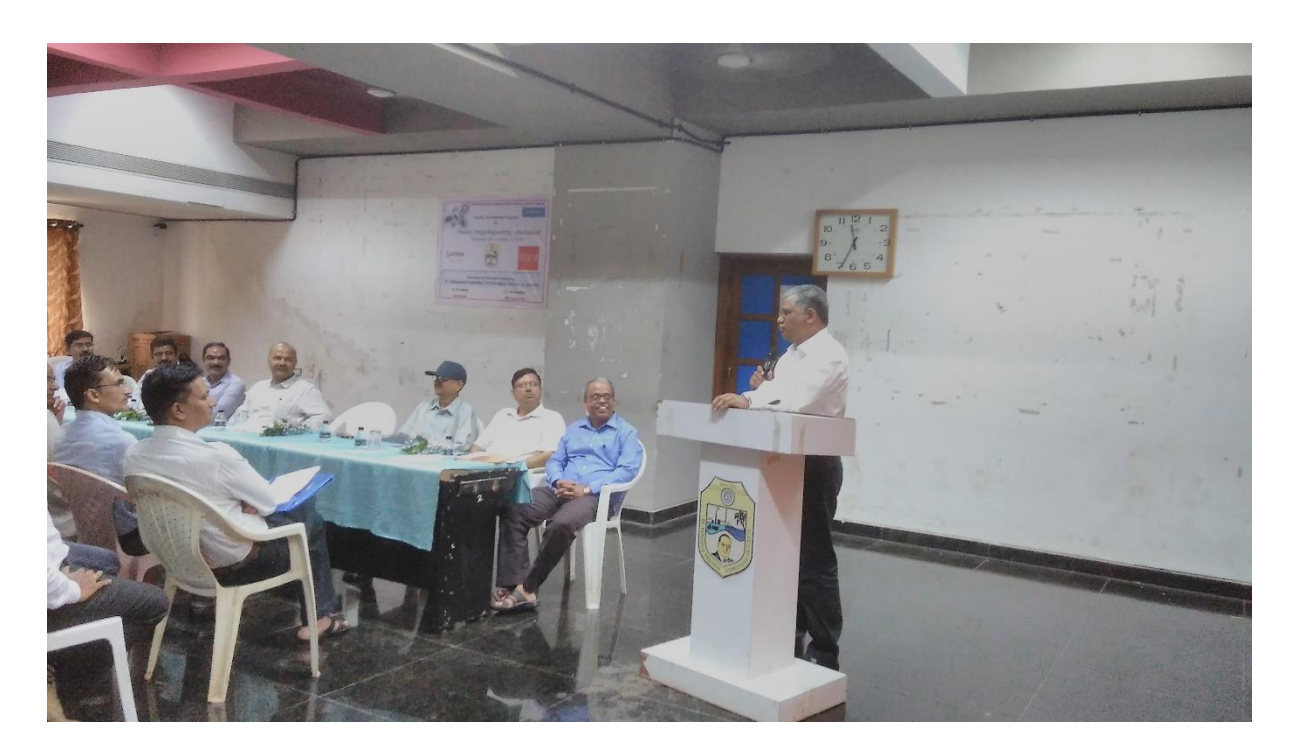

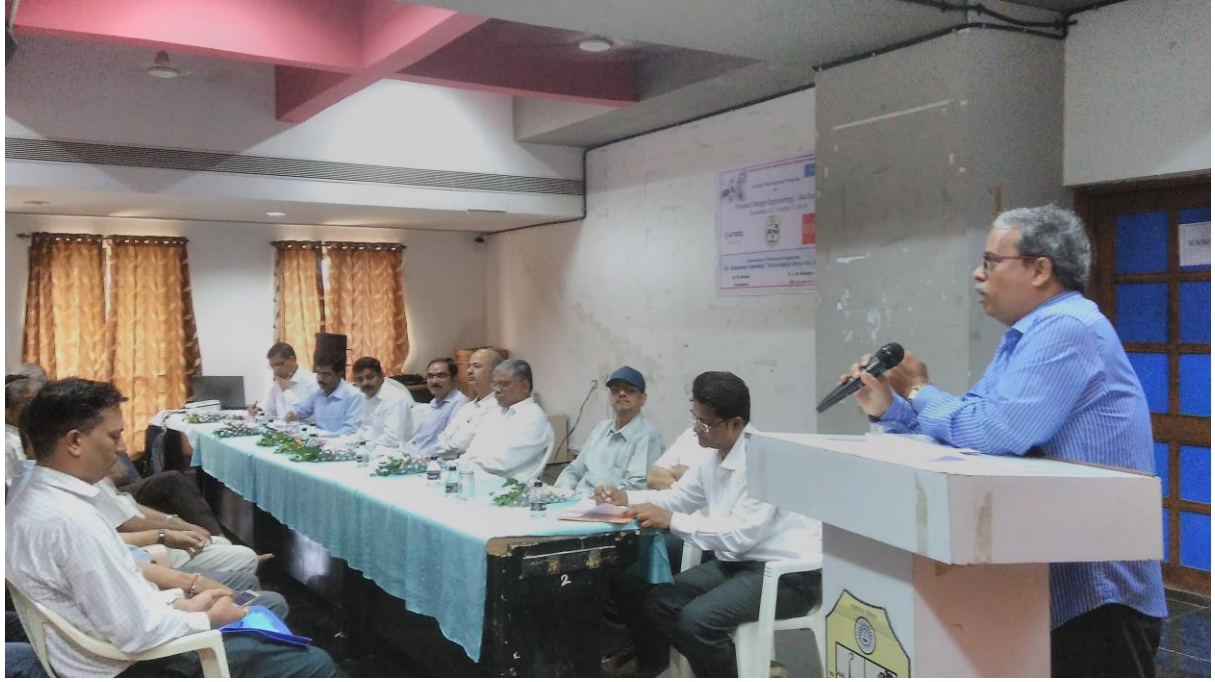

**Day 1: Inauguration Ceremony**

#### **Inauguration Session:**

The esteemed personality present on the inauguration of the programme are Hon. Vice Chancellor Dr. Vilas Gaikar, Registrar Dr. S. Bhamare, TEQIP-III Institute Director Dr. S. B. Deosarkar, Dr. V. B. Nikam, Dr. P. K. Katti, FDC Coordinator Dr. A. W. Kiwelekar, Coordinator Mudigonda Sadaiah, Dr. B. R. Iyyer, and the Autodesk master trainers Mr. Anand Pujari and Mr. Rajesh Yadav.

Dr. A. W. Kiwelekar, Director of PMMMNMTT welcomed all the respected dignitaries and participants. Hon. Vice Chancellor emphasised benefits of organisoing such activities.

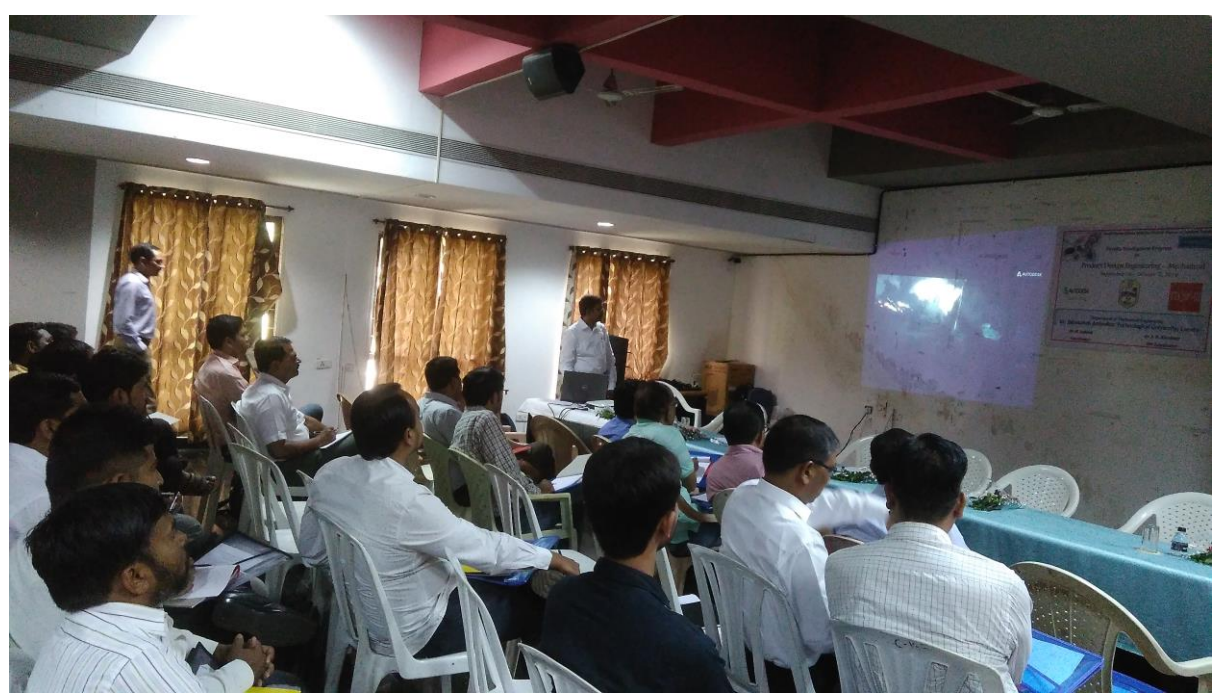

**Day 1: Session 1 (Date: 28 / 10 / 2018)**

**Day 1: Session conducted by Mr. Anand Pujari**

First session of the "Product Design Engineering" conducted by Mr. Anand Pujari. He had given the brief introduction to the topic on Product Design Engineering. He also gave various application comes under the "Product Design Engineering"

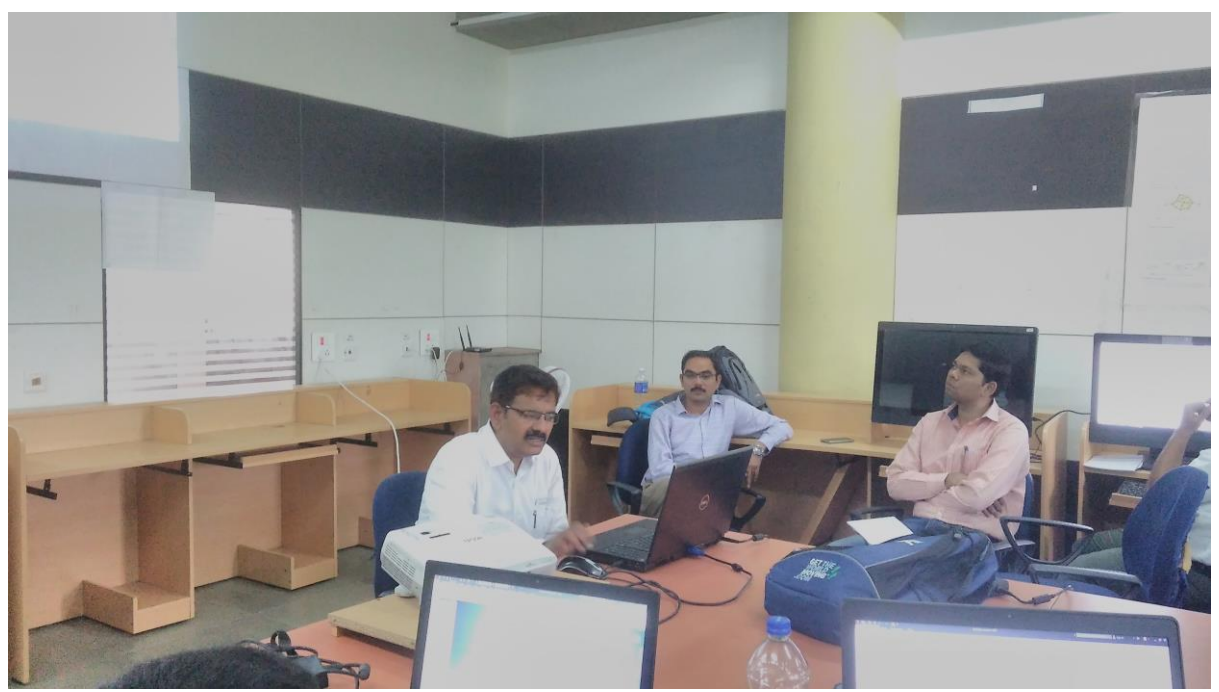

 **Day 1: Session conducted by Mr. Anand Pujari**

Anand explained Autodesk Inventor UI introduction, Introduction to sketching, Sketch Constraints, Sketch Dimensions. In this session participants learned how to design the various models or sketching exercise using the software. Mr. Anand Pujari took hands on the Autodesk Product "Autodesk Inventor 2019".

#### **Day 2: Session 1 (Date: 29 / 10 / 2018)**

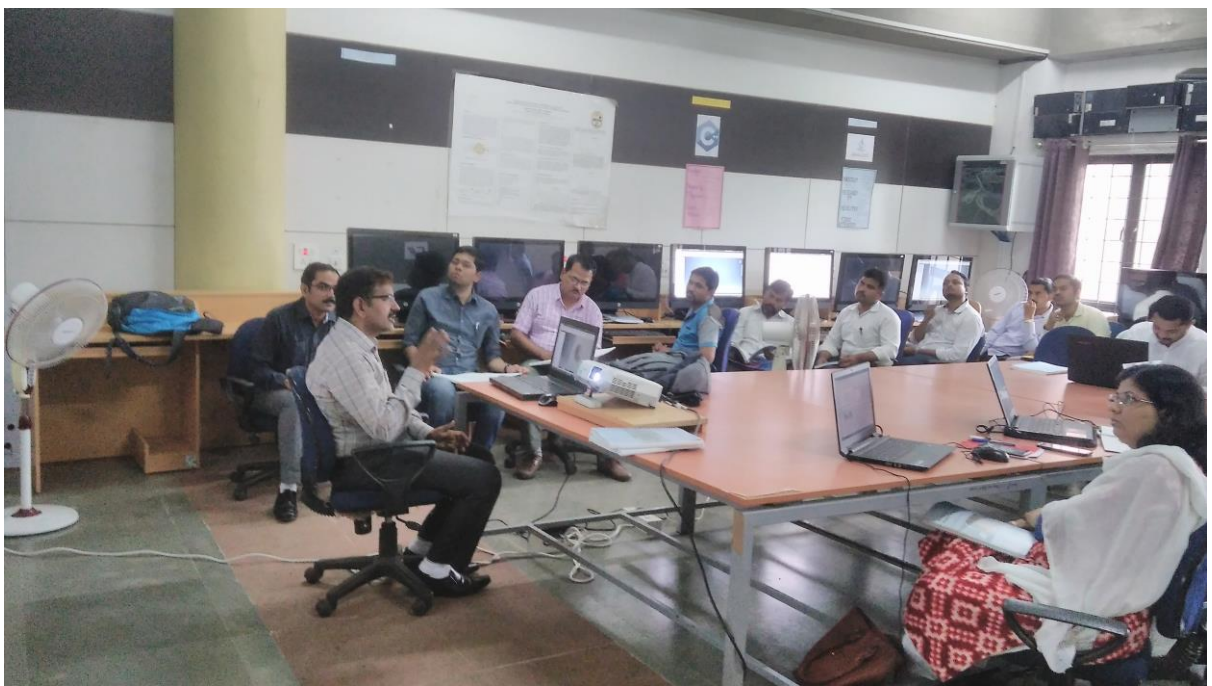

**Day 1: Session conducted by Mr. Anand Pujari**

On the First session of Day Two was given by Mr. Anand Pujari. In this session, Anand discussed Introduction to part modelling, sketch, Extrude, Revolve, Hole, Fillet//Chamfer, Pattern and Mirror.

#### **Day 2: Session 2 (Date: 29 / 10 / 2018)**

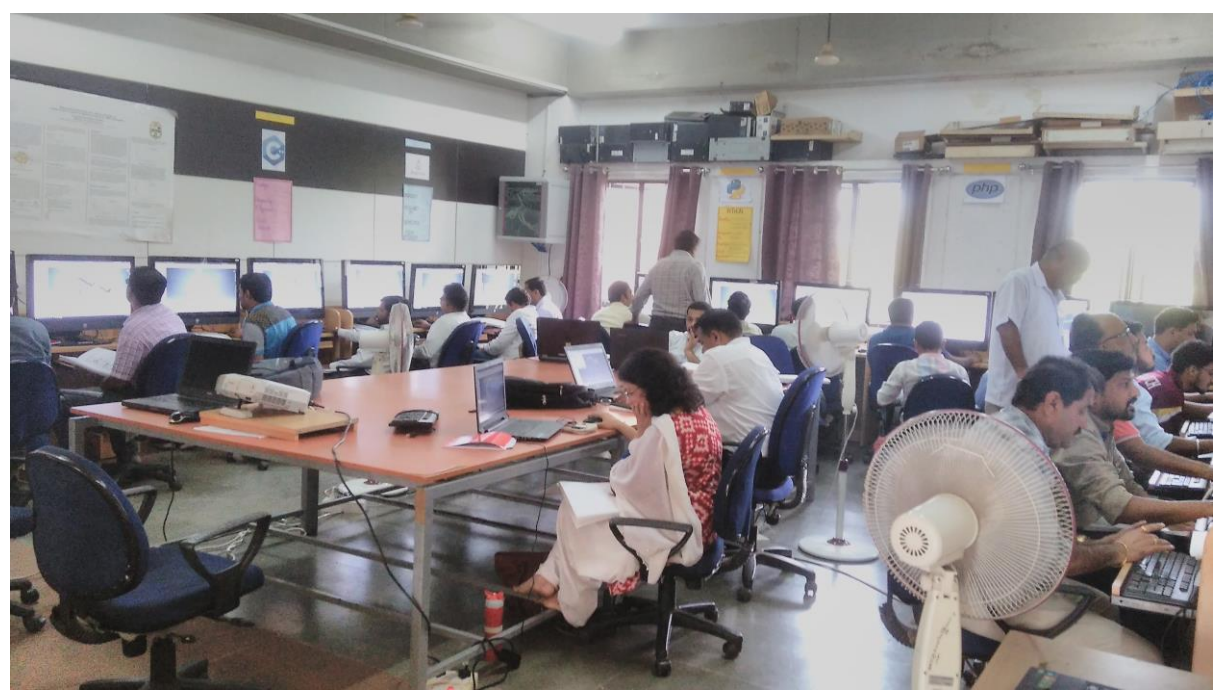

**Day 2: Session conducted by Mr. Anand Pujari**

Participants drew various models on the Part Modelling using Autodesk Inventor 2019. They also learned Assembly Modelling, Assembly constraints, Drawing Generation, Drawing Dimensioning and exercise on the above mentioned topics.

#### **Day 3: Session 1 (Date: 30 / 10 / 2018)**

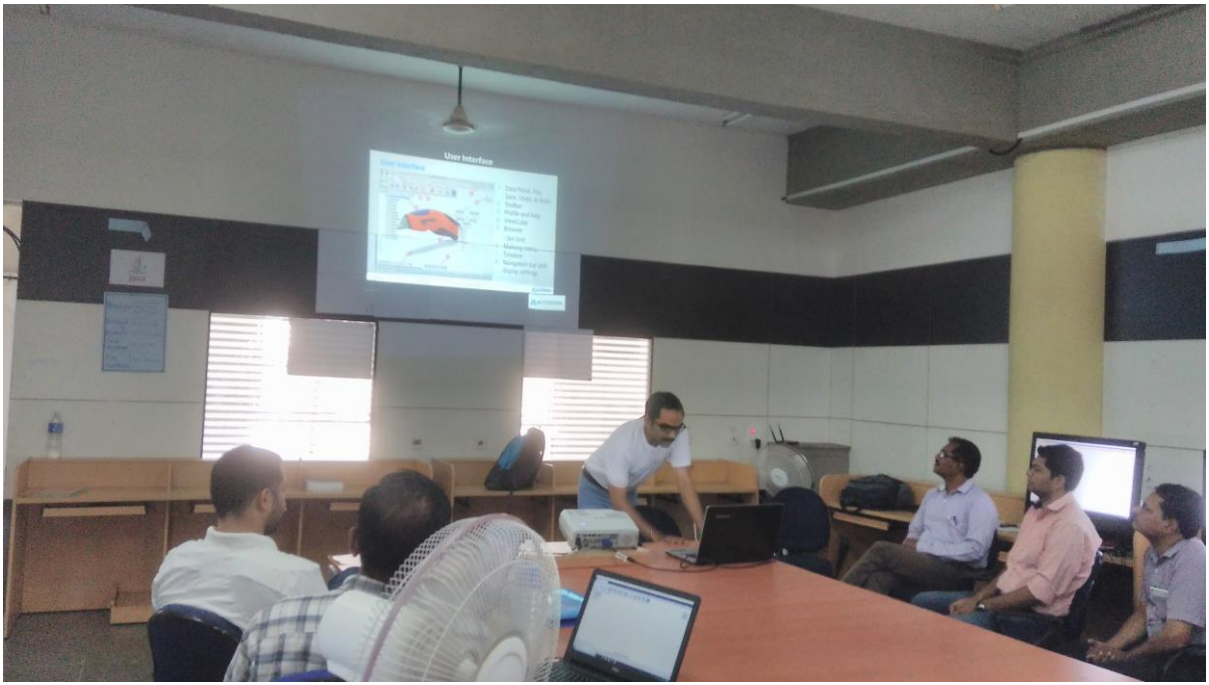

**Day 3: Session conducted by Mr. Rajesh Yadav**

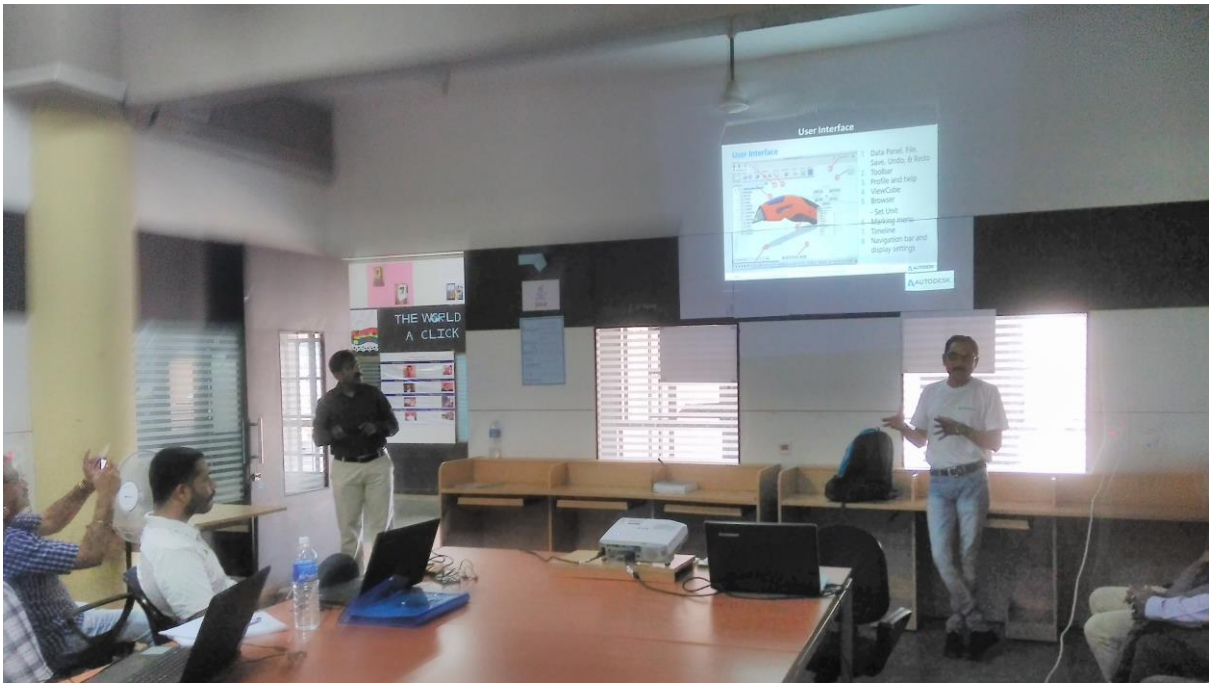

**Day 3: Session conducted by Mr. Rajesh Yadav**

Mr. Rajesh Yadav started a First Session of Day Third on the another product of Autodesk i.e. "Autodesk Fusion 360". Participants learned use of Autodesk Fusion 360, introduction to sketching and also practise on the Fusion 360.

#### **Day 3: Session 2 (Date: 30 / 10 / 2018)**

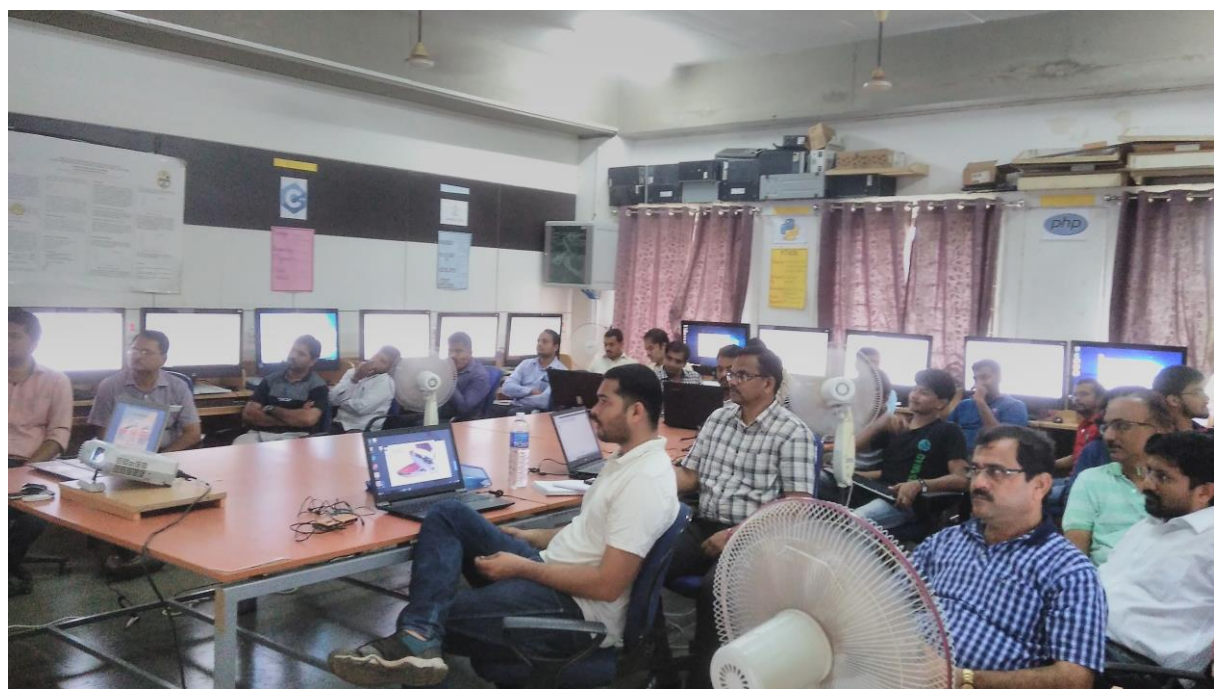

**Day 3: Session conducted by Mr. Rajesh Yadav**

In the second session of day third, Mr. Rajesh Yadav took the concept of Part Modelling. In this, he explained sketch, extrude, revolve, hole, fillet/Chamfer, Pattern, and Mirror. Also participant performed hands on the above mentioned topics. He also explained Assembly Joints and Motion, Assembly constraints and the gave exercise on the explained topics.

**Day 4: Session 1 (01 / 10 / 2018)**

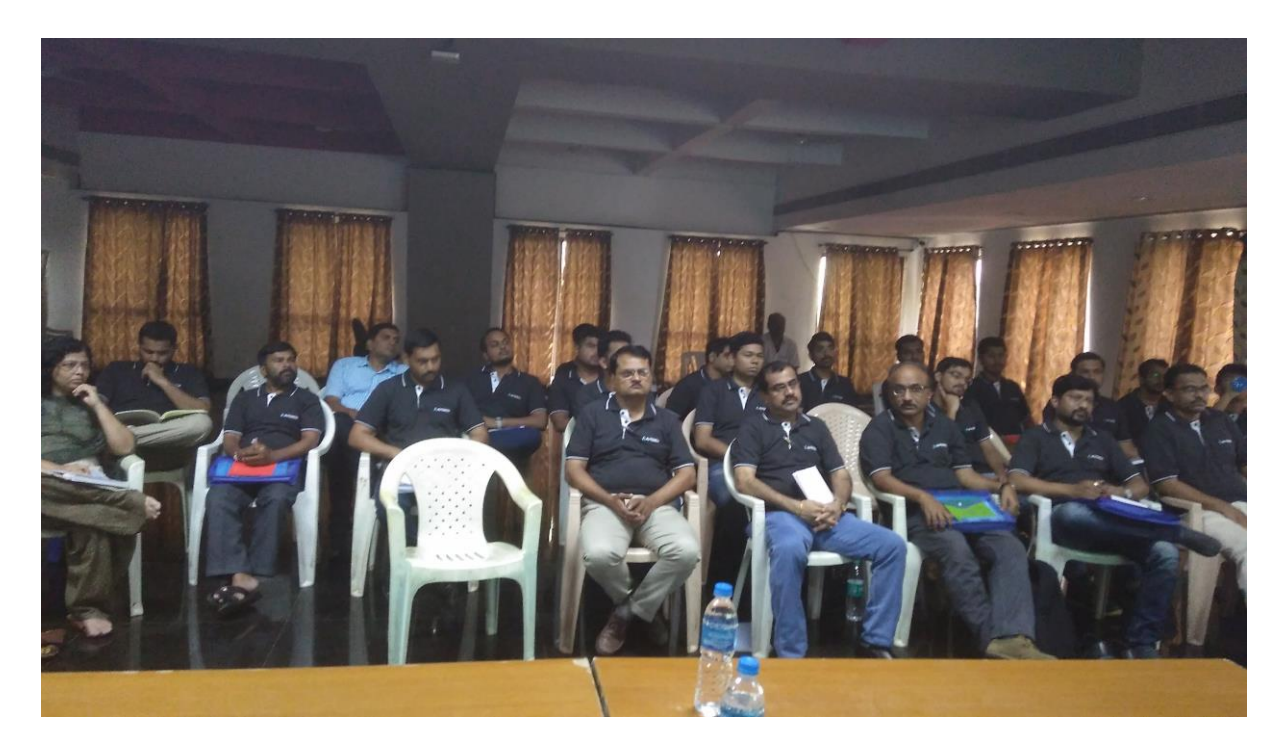

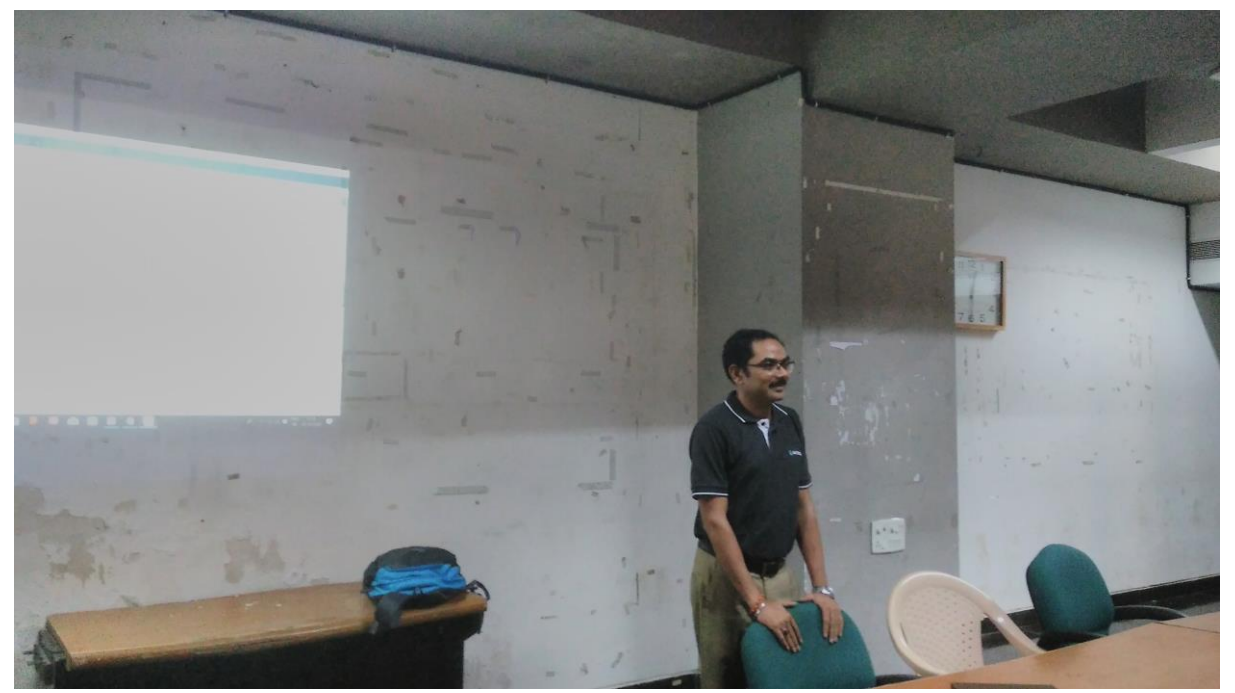

**Day 4: Session conducted by Mr. Rajesh Yadav**

Day four started by Mr. Rajesh Yadav. In this session, he was given the brief Introduction to Drawing Generation, Drawing Dimensioning, also was taken an exercise on Drawing Generation.

A Group Photo of participants with Hon. Vice Chancellor Dr. Vilas Gaikar, Dr. A. W. Kiwelekar, Dr. Mudigonda Sadaiah, Dr. L. D. Netak, Mr. S. U. Waikar and Autodesk Master Trainers Mr. Anand Pujari and Mr. Rajesh Yadav.

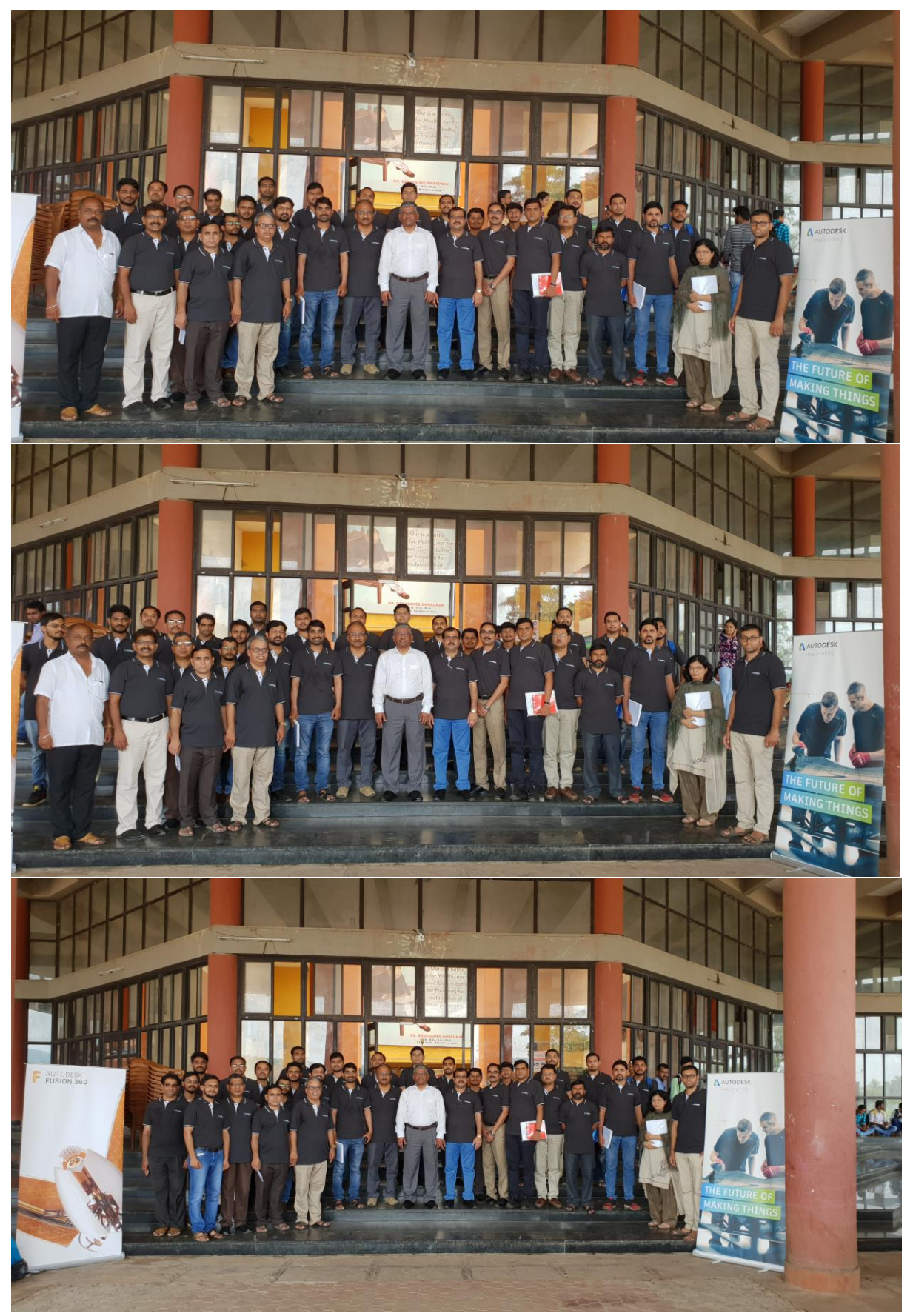

**Day 4: Group Photo with Hon. Vice Chancellor**

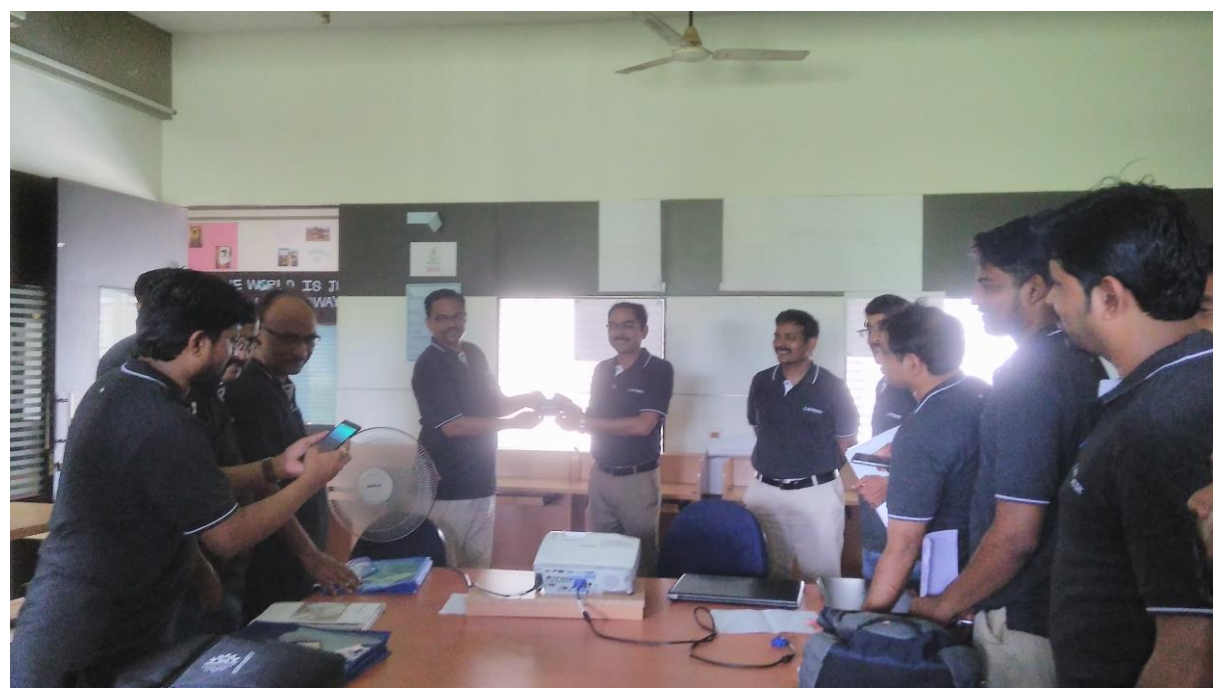

**Day 4: Outstanding Performer in FDP**

In second session of the day four, Mr. Rajesh continued with the topics Form Modelling and rendering. He also gave various assignments on the form modelling and rendering.

#### **Day 4: Faliciated to Mr. Rajesh Yadav**

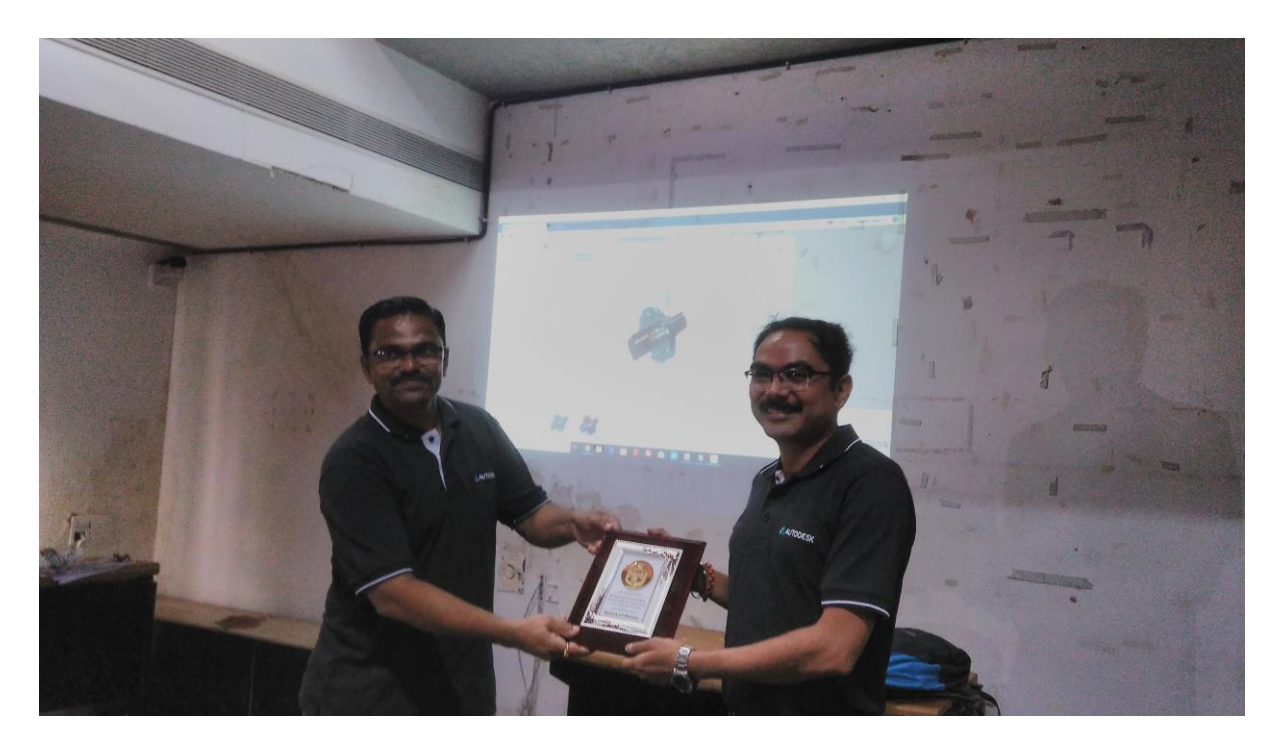

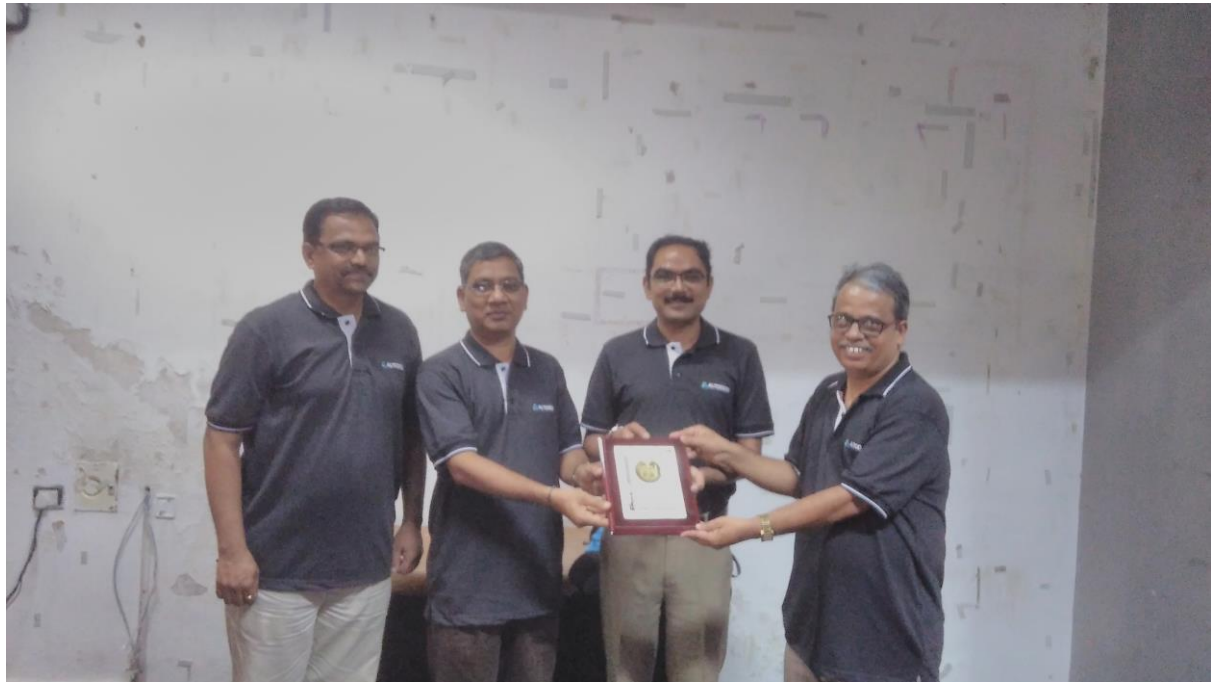

**Day 4: Felicitate to Mr. Rajesh Yadav**

**Day 5: Session 1 (Date: 02 / 10 / 2018)**

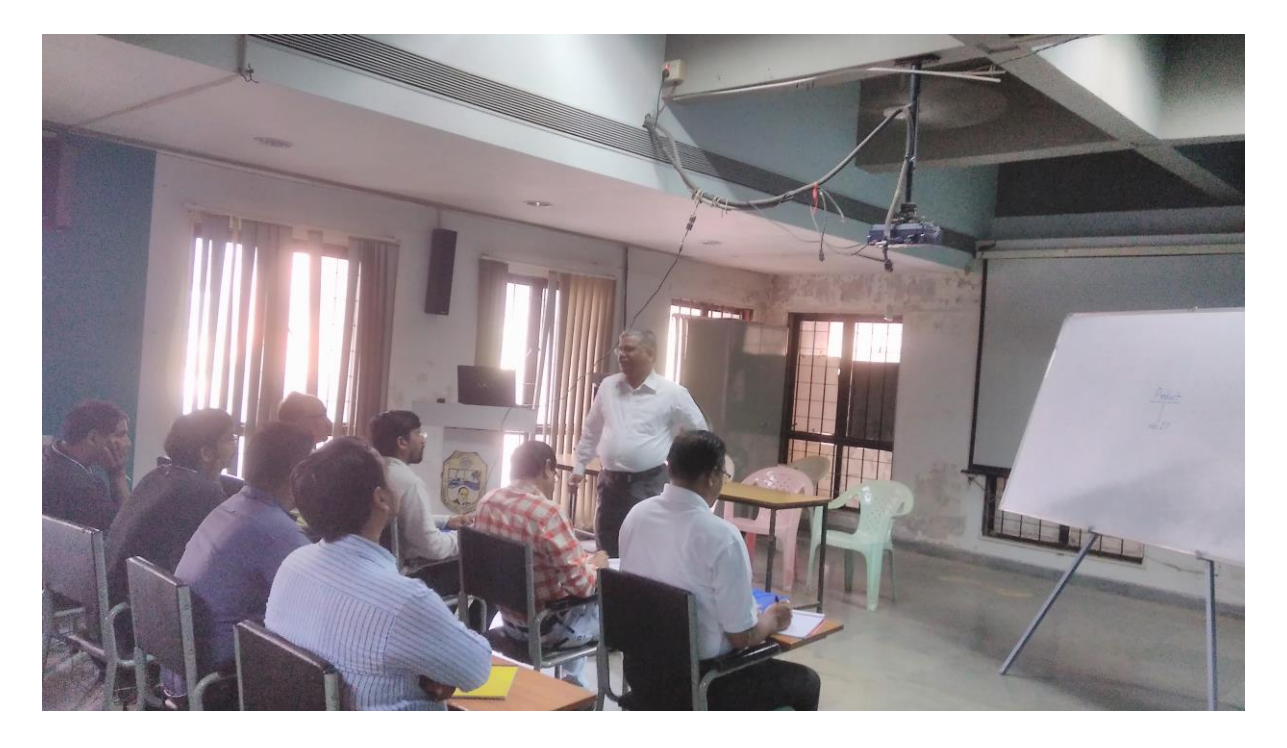

Hon. Vice Chancellor delivered a lecture on Product Design Engineering. In this he was given the guidance on how to taught such subject to students. He explained by using various examples and motivated to come with various ideas that are needed to surrounding people.

#### **Day 5: (Validatory Session 02 / 10 / 2018):**

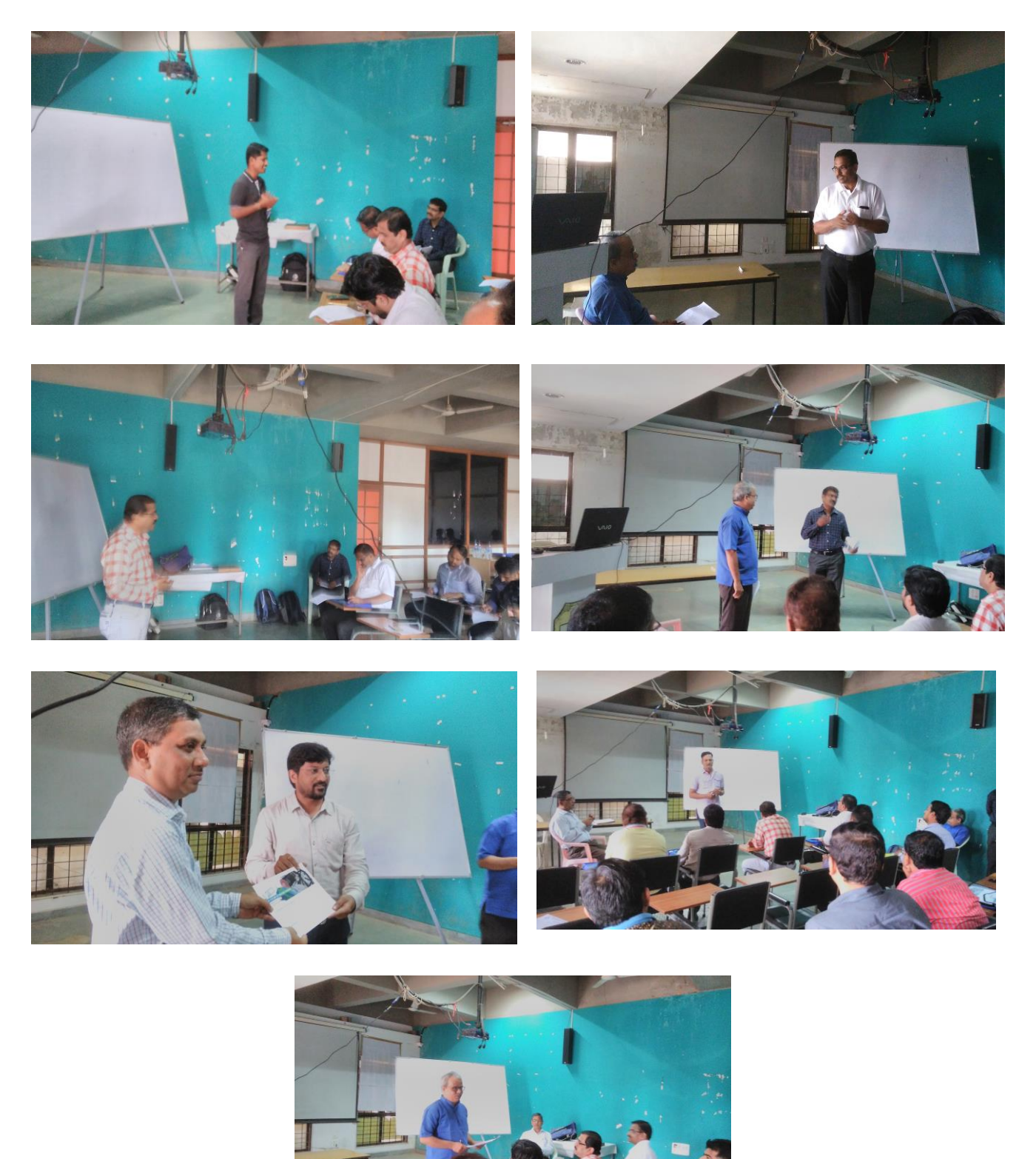

**Day 5: Validatory Session**

Before the start of validatory function, a common test conducted for the participants to know how much they gain from this FDP. Participants gave their overall opinion on the FDP. Dr. H. S. Joshi also mentioned their own opinion on the FDP. Mr. Anad Pujari gave his overall opinion on the performance of participants. Dr. Mudigonda Sadaiah and Dr. A. W. Kiwelekar distributed the certificate to participants.

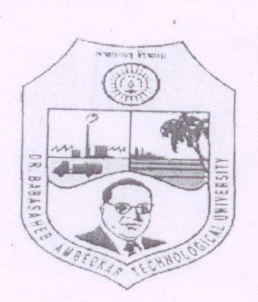

On

"Product Design Engineering" 28<sup>th</sup> Sept. to 2<sup>nd</sup> Oct., 2018

# FEEDBACK FROM PARTICIPANTS

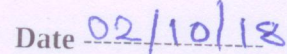

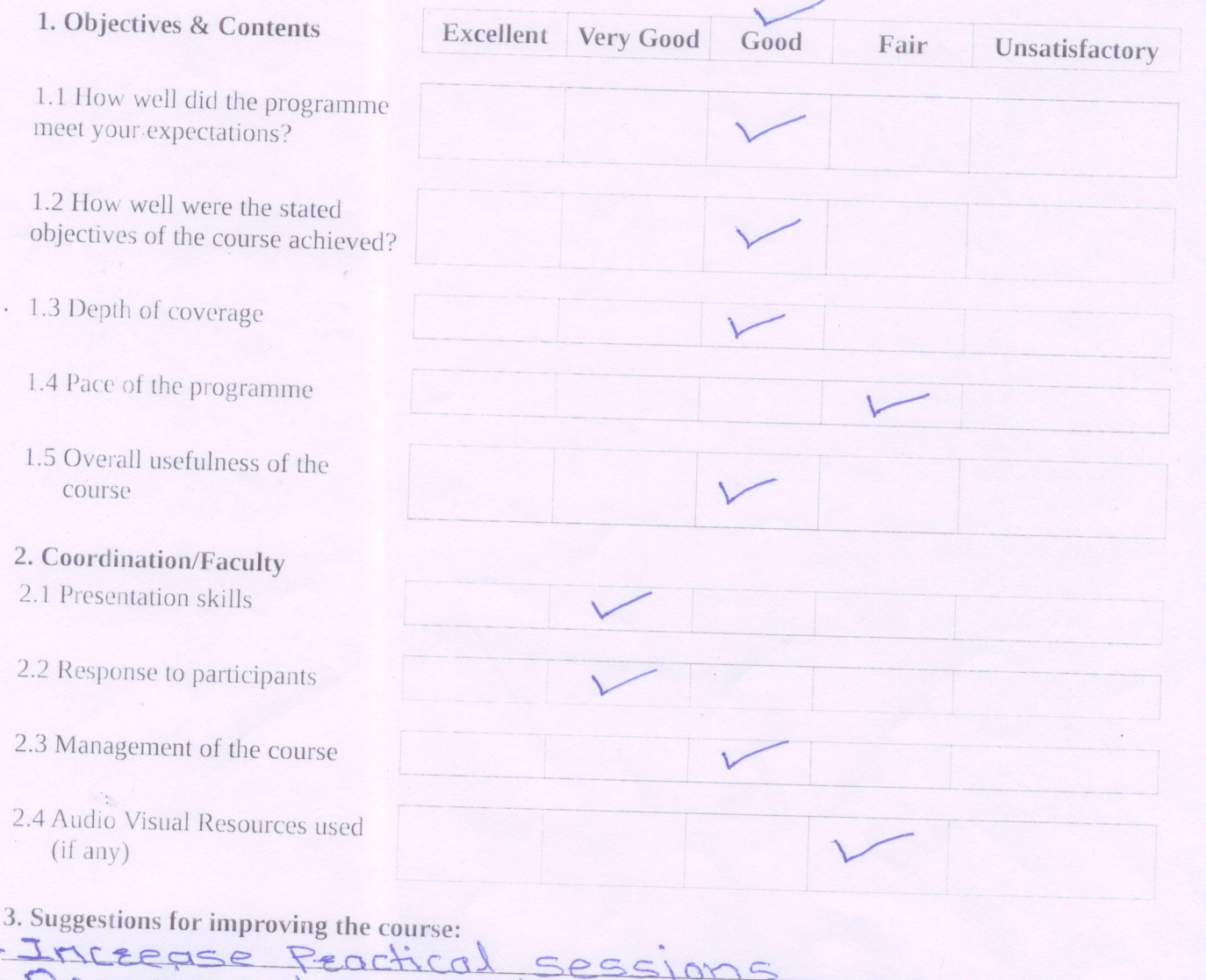

woekstrops

4. Any other comments:

Digarize two week

 $\approx$ 

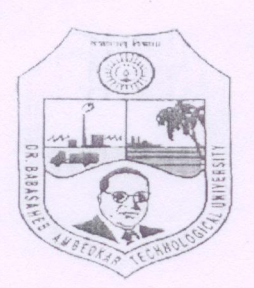

meet your expectations?

1.3 Depth of coverage

1.5 Overall usefulness of

2. Coordination/Faculty 2.1 Presentation skills

course

 $(if any)$ 

Dr. Babasaheb Ambedkar Technological University **Faculty Development Program (PMMMNTT & TEQIP - III)** 

 $On$ 

"Product Design Engineering" 28<sup>th</sup> Sept. to 2<sup>nd</sup> Oct., 2018

#### **FEEDBACK FROM PARTICIPANTS**

Date  $0110118$ 

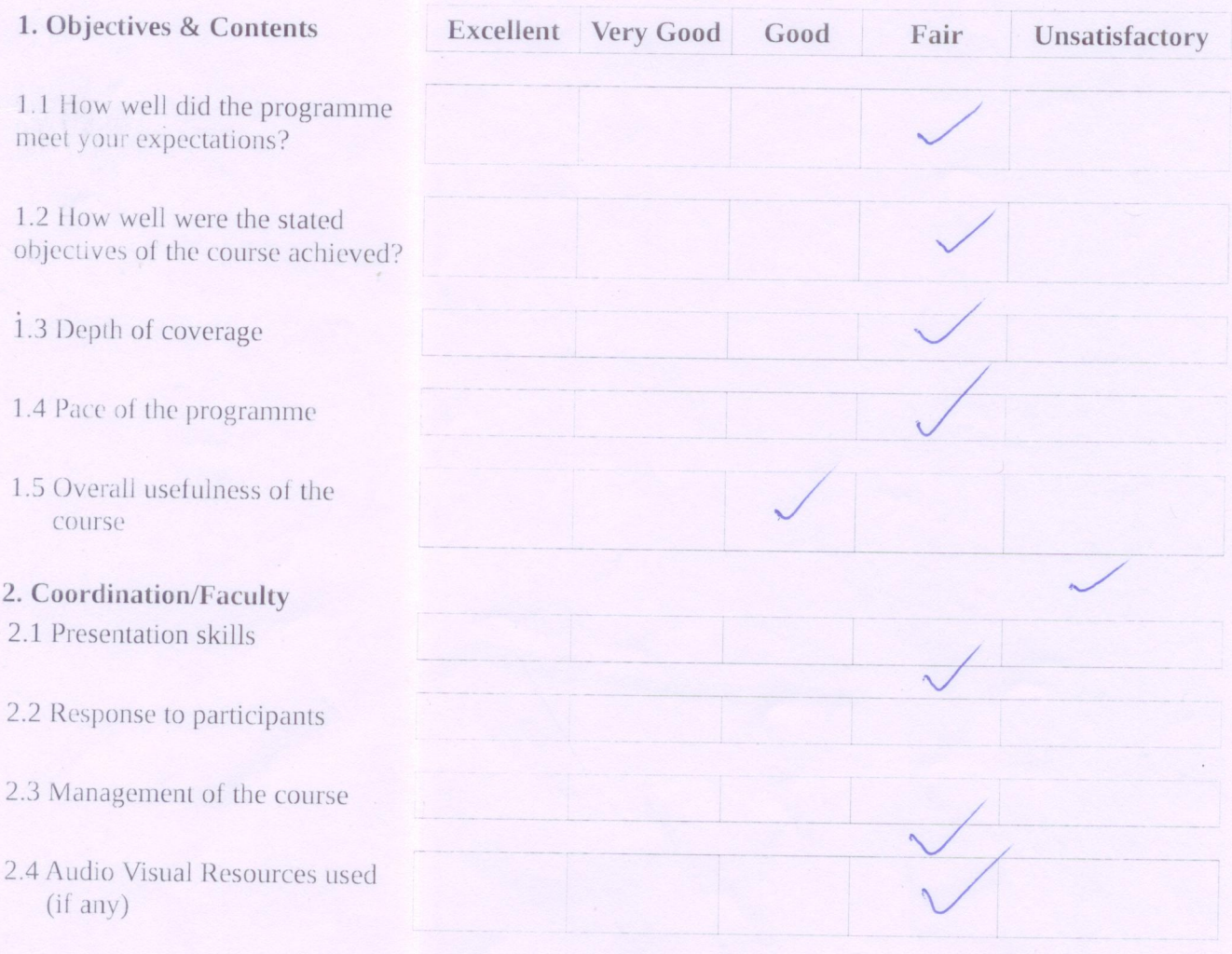

#### 3. Suggestions for improving the course:

Train the trainers The cause hame and content is different

1) The Eaculty needy to have come home wark before the They must josepard to deliver the  $secsions = 0$ lectures. prep must know the presiquite of the current  $24$ 

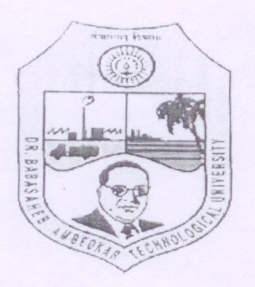

 $On$ 

"Product Design Engineering" 28<sup>th</sup> Sept. to 2<sup>nd</sup> Oct., 2018

Good

Fair

#### **FEEDBACK FROM PARTICIPANTS**

Excellent Very Good

Date 02/10/18

Unsatisfactory

#### 1. Objectives & Contents

1.1 How well did the programme meet your expectations?

1.2 How well were the stated objectives of the course achieved?

1.3 Depth of coverage

- 1.4 Pace of the programme
- 1.5 Overall usefulness of the course

#### 2. Coordination/Faculty

- 2.1 Presentation skills
- 2.2 Response to participants
- 2.3 Management of the course
- 2.4 Audio Visual Resources used  $(if any)$

#### 3. Suggestions for improving the course:

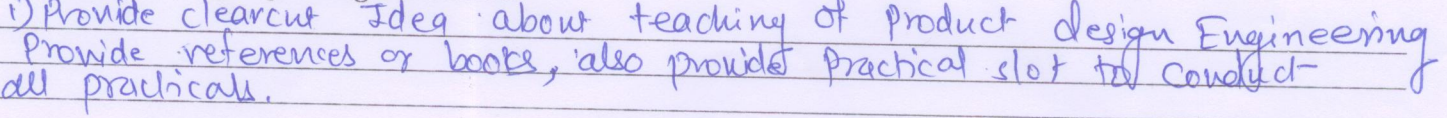

4. Any other comments:

Meal & Coordination was very nice. I would neally like to

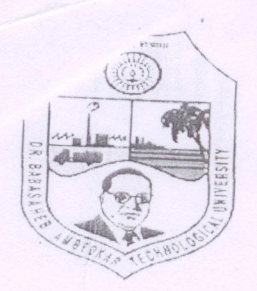

 $On$ 

"Product Design Engineering" 28<sup>th</sup> Sept. to 2<sup>nd</sup> Oct., 2018

# FEEDBACK FROM PARTICIPANTS

Date  $2 - 10 - 2018$ 1. Objectives & Contents Excellent Very Good Good Fair Unsatisfactory 1.1 How well did the programme meet your expectations? 1.2 How well were the stated objectives of the course achieved? 1.3 Depth of coverage 1.4 Pace of the programme 1.5 Overall usefulness of the course 2. Coordination/Faculty 2.1 Presentation skills 2.2 Response to participants 2.3 Management of the course 2.4 Audio Visual Resources used  $(if any)$ 3. Suggestions for improving the course: 3. suggestions for improving the course:<br>1. Cover the all syllaburs of p.D.E' subject thosough F.D.P.<br>2. Give some worlden notes to teach and reach the programme

\$13. Focus on subject importance.

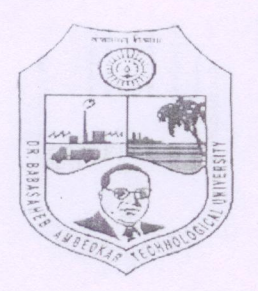

On "Product Design Engineering" 28<sup>th</sup> Sept. to 2<sup>nd</sup> Oct., 2018

#### **FEEDBACK FROM PARTICIPANTS**

 $72/10/18$ 

1. Objectives & Contents

1.1 How well did the programme meet your expectations?

1.2 How well were the stated objectives of the course achieved?

1.3 Depth of coverage

- 1.4 Pace of the programme
- 1.5 Overall usefulness of the course

#### 2. Coordination/Faculty

- 2.1 Presentation skills
- 2.2 Response to participants
- 2.3 Management of the course
- 2.4 Audio Visual Resources used  $(if any)$

#### 3. Suggestions for improving the course:

Should contain some ideal  $8000+$  $PQ$ Iselakin  $P.D.E.$  $d$ brancher cand

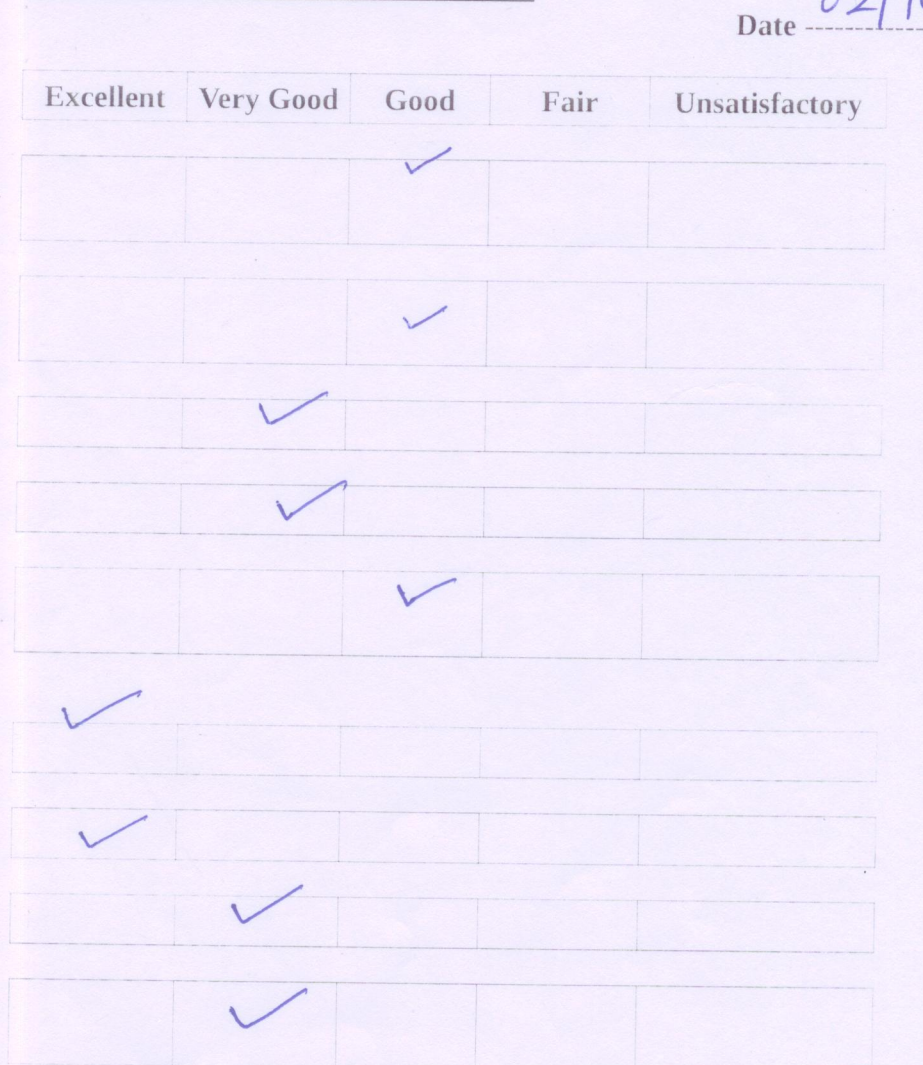

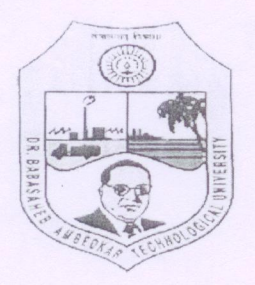

> On "Product Design Engineering" 28<sup>th</sup> Sept. to 2<sup>nd</sup> Oct., 2018

#### **FEEDBACK FROM PARTICIPANTS**

Date  $02/10/18$ 

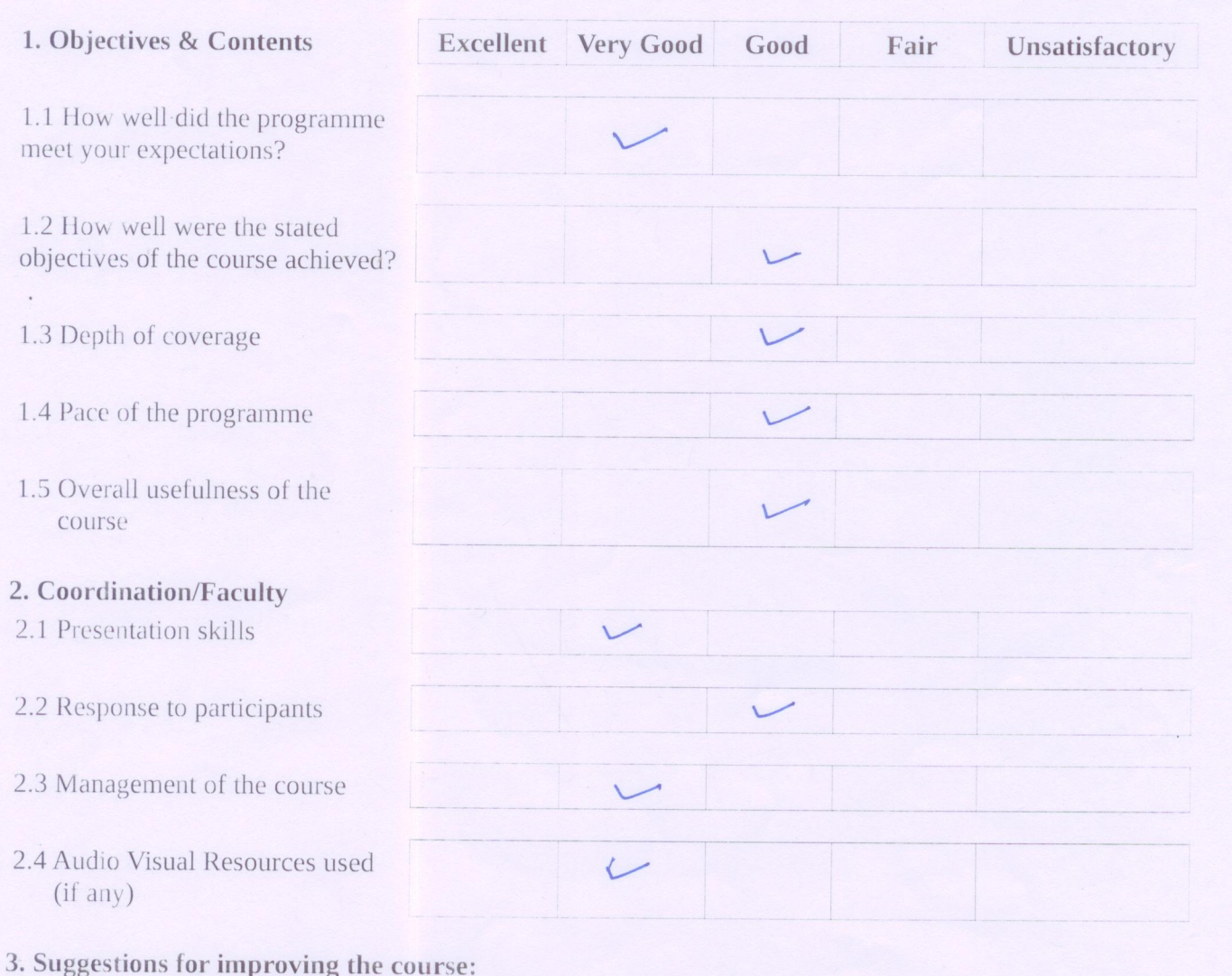

4. Any other comments:

 $\overline{\phantom{0}}$ 

pr. B. F. 508

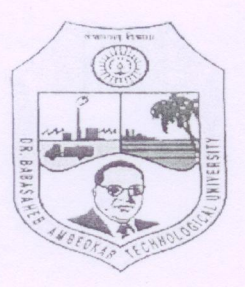

On

"Product Design Engineering" 28<sup>th</sup> Sept. to 2<sup>nd</sup> Oct., 2018

#### FEEDBACK FROM PARTICIPANTS

Date ------------

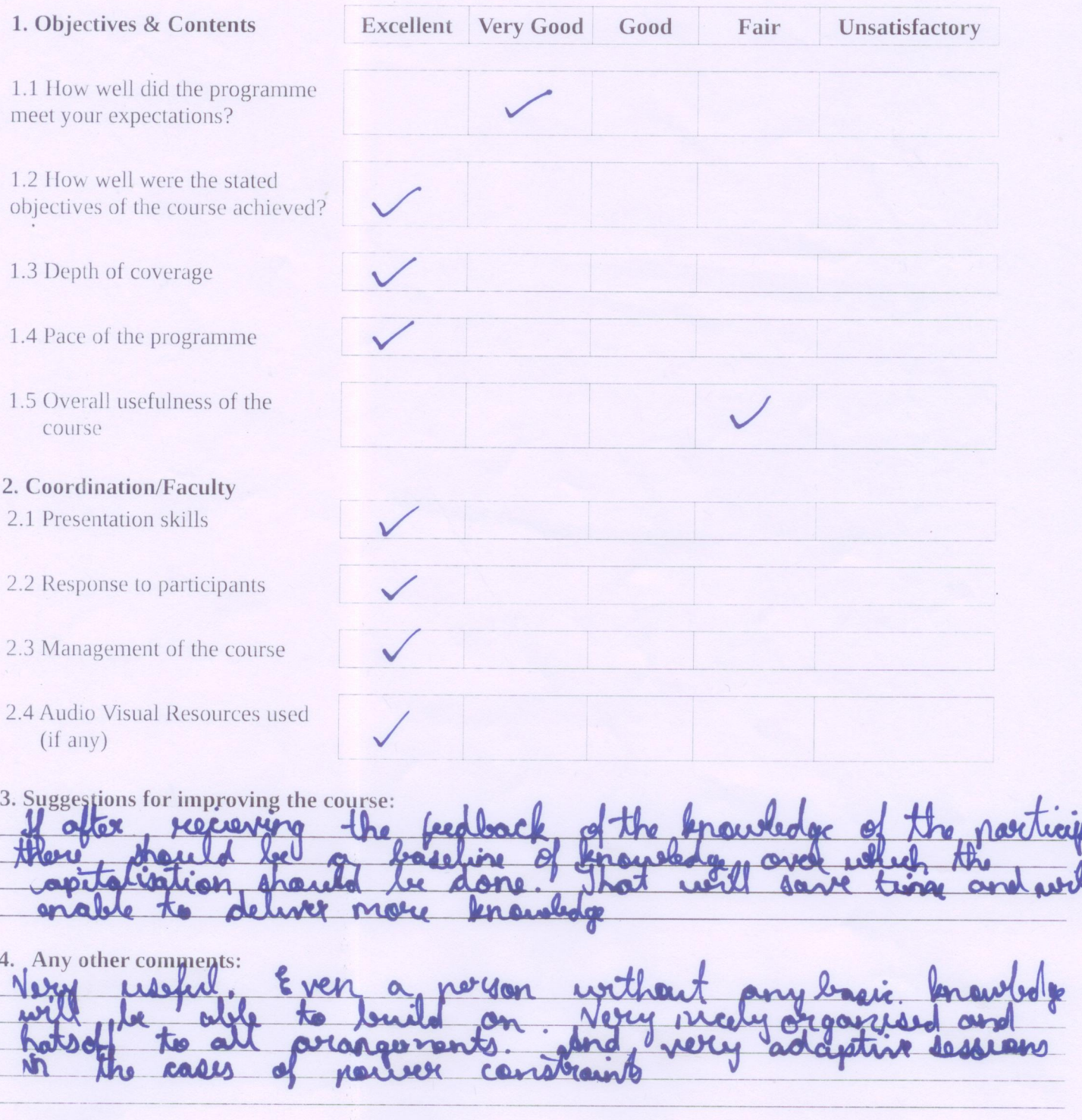

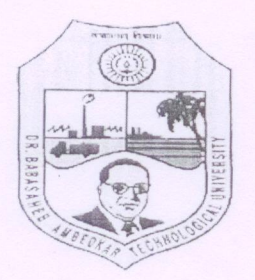

On

"Product Design Engineering" 28<sup>th</sup> Sept. to 2<sup>nd</sup> Oct., 2018

### **FEEDBACK FROM PARTICIPANTS**

Date  $2/10/2018$ 

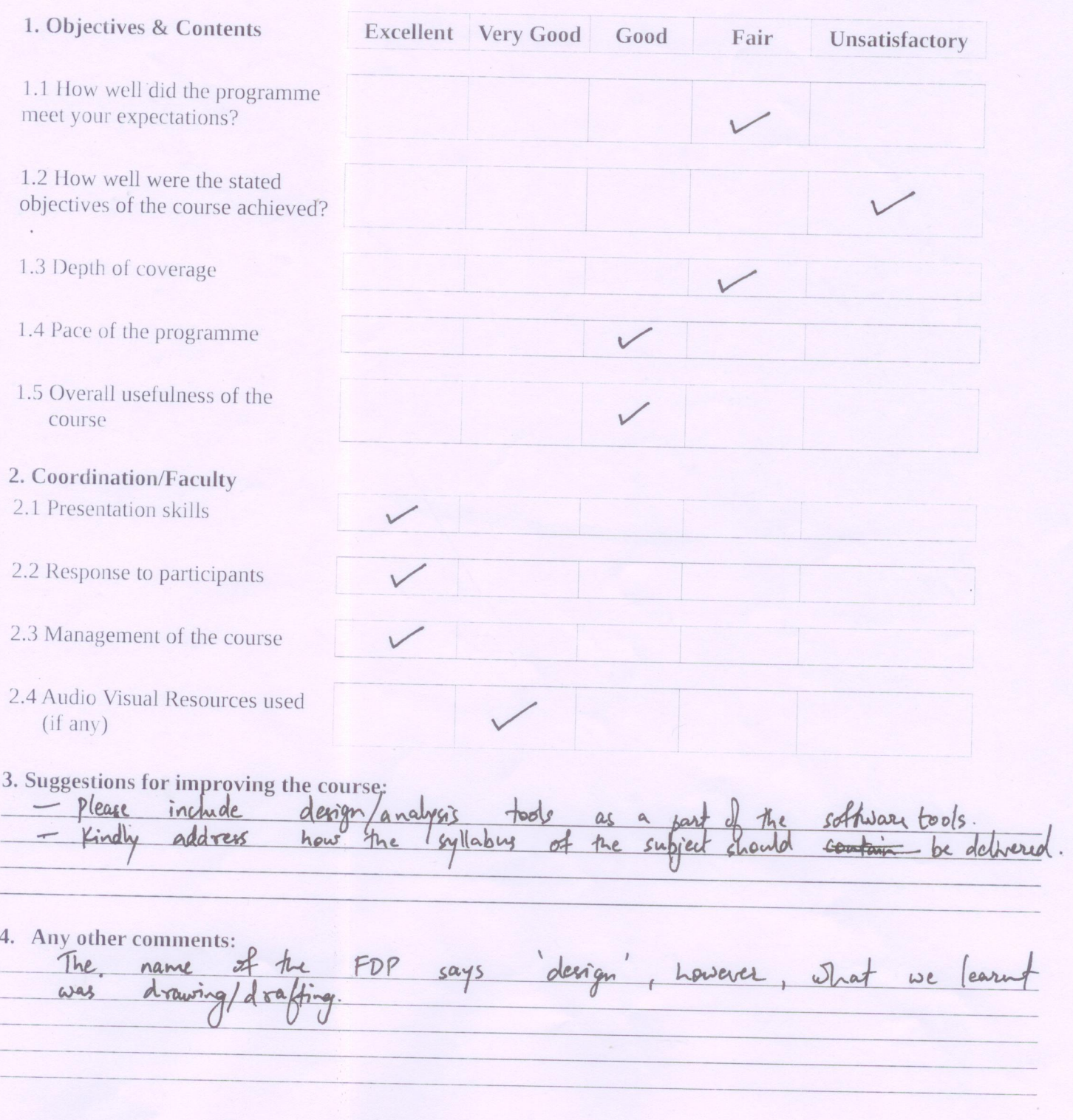

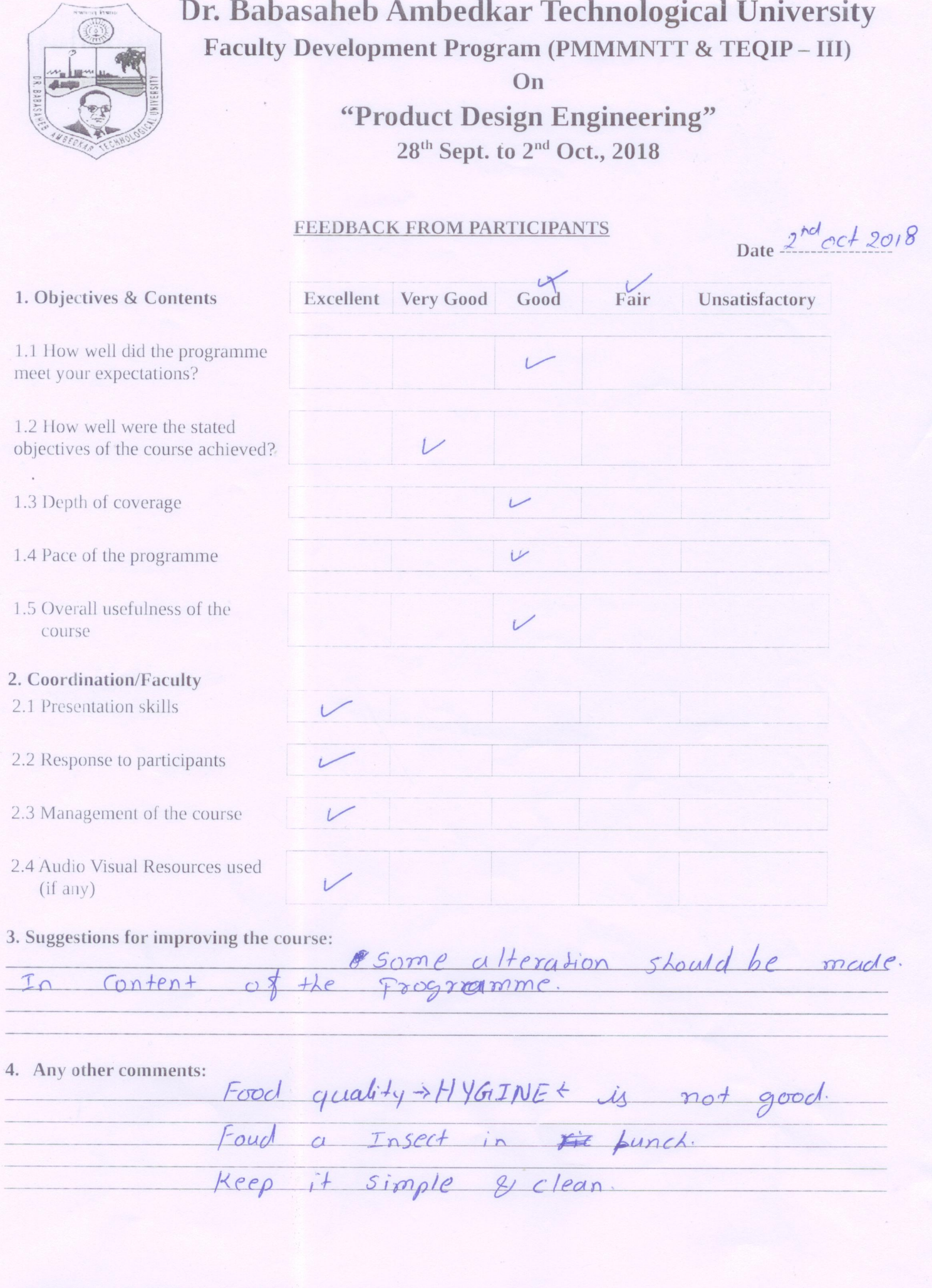

 $\overline{\mathcal{V}}$ 

for her

#### 45

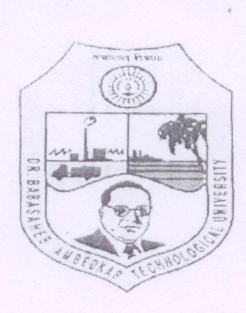

# Dr. Babasaheb Ambedkar Technological University Faculty Development Program (PMMMNTT & TEQIP - III) On "Product Design Engineering"

28<sup>th</sup> Sept. to 2<sup>nd</sup> Oct., 2018

#### FEEDBACK FROM PARTICIPANTS

 $Date^{02}$  $|018$ 

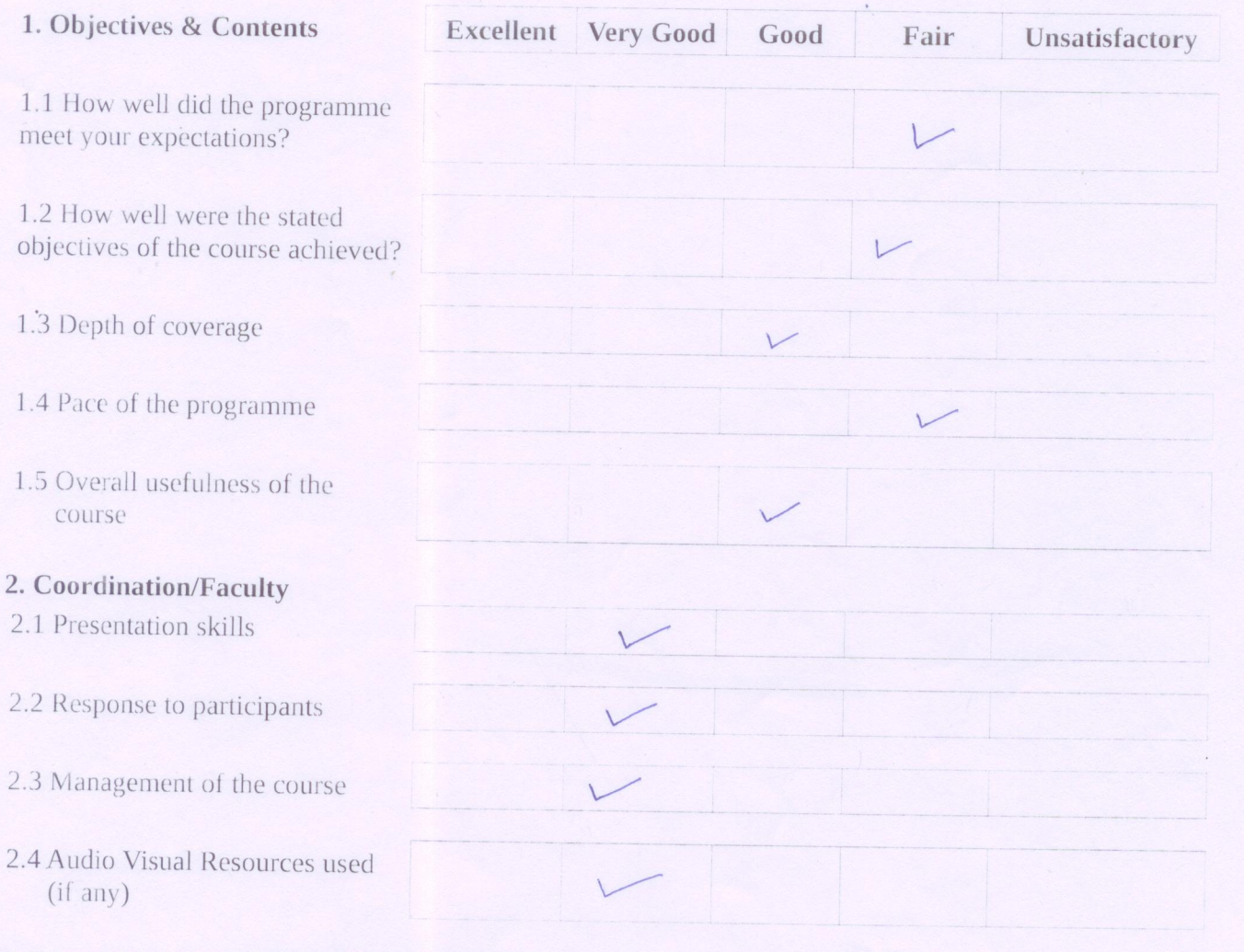

3. Suggestions for improving the course:

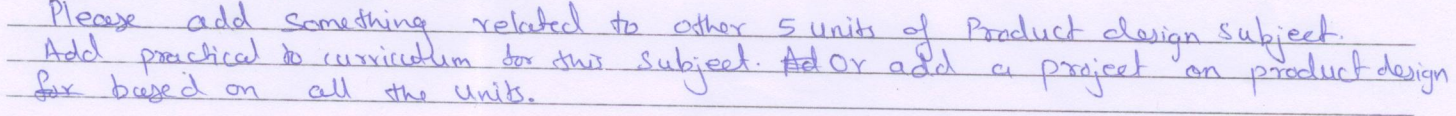

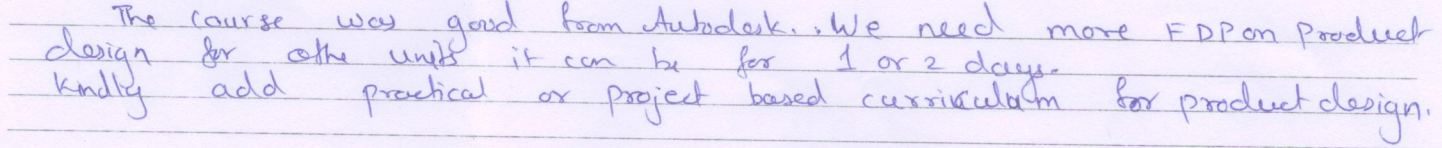

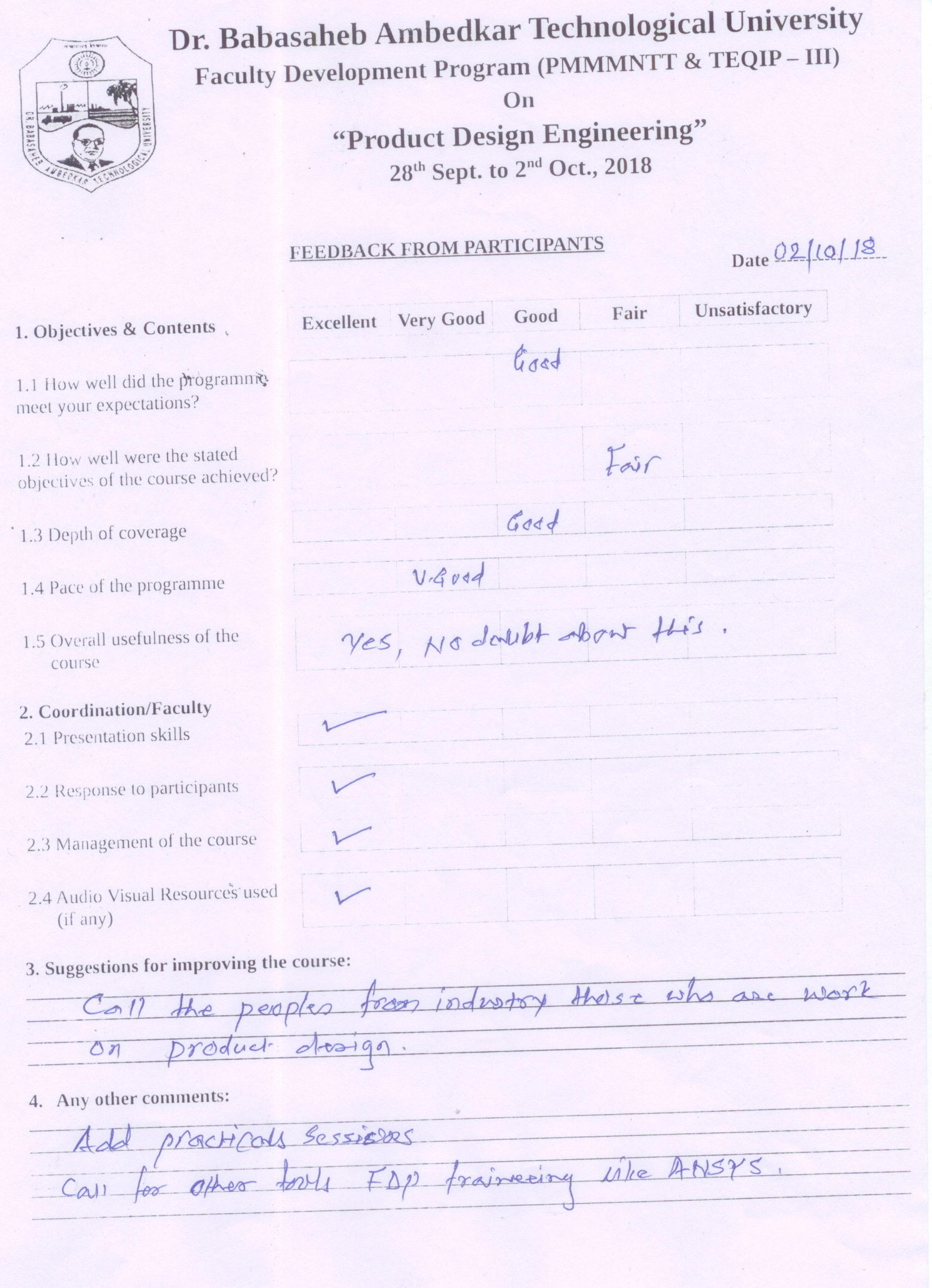

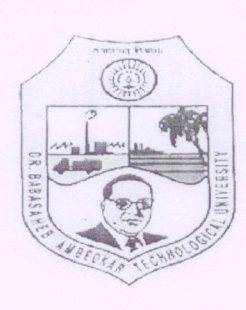

 $1.$ 

# Dr. Babasaheb Ambedkar Technological University Faculty Development Program (PMMMNTT & TEQIP - III) On "Product Design Engineering"

28<sup>th</sup> Sept. to 2<sup>nd</sup> Oct., 2018

#### FEEDBACK FROM PARTICIPANTS

Date 02-0-2018

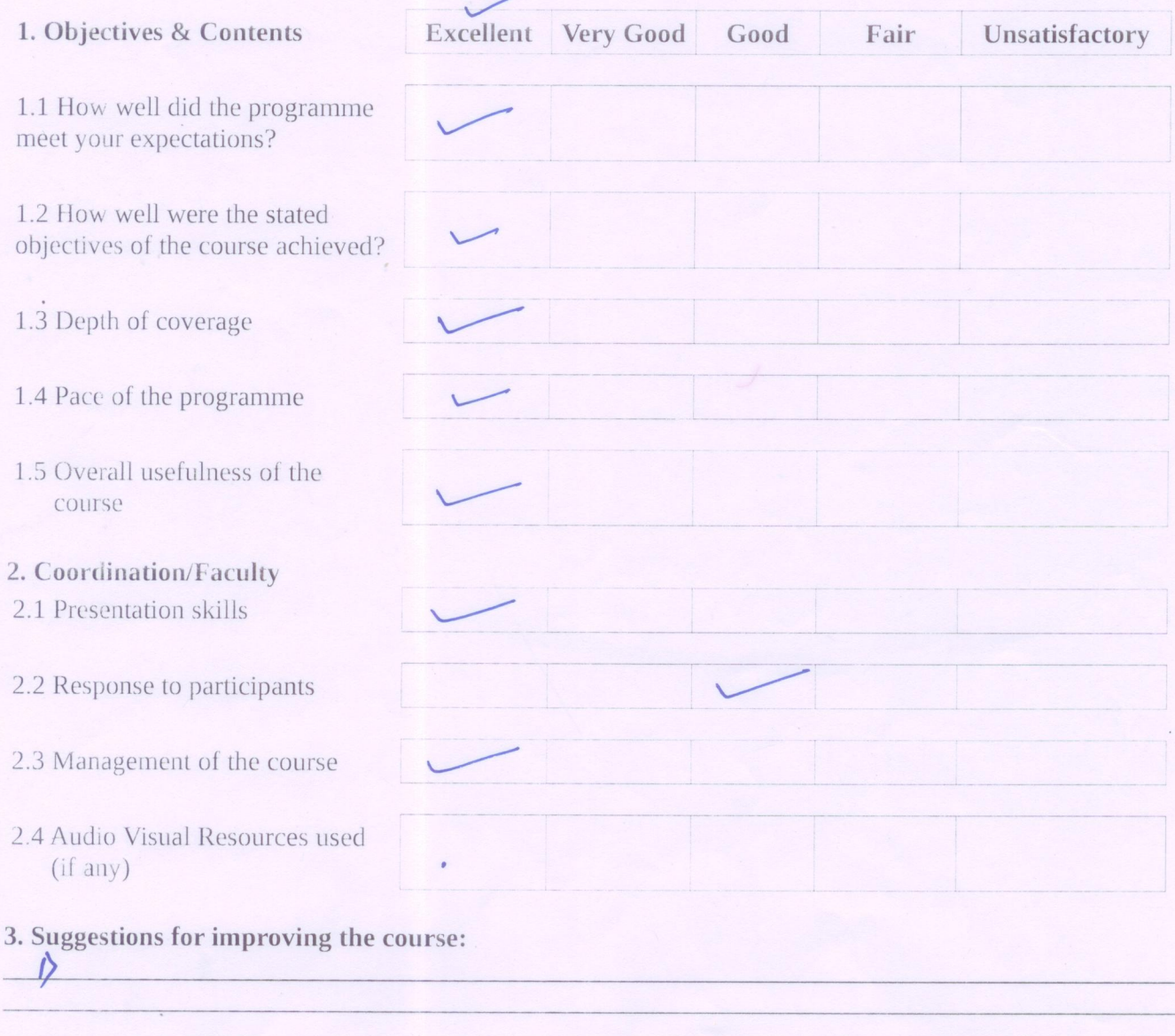

1) For whom this Program is conducted should<br>properly attend and tryto porm from this 4. Any other comments:

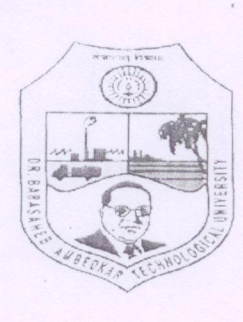

# Dr. Babasaheb Ambedkar Technological University Faculty Development Program (PMMMNTT & TEQIP - III) On "Product Design Engineering" 28<sup>th</sup> Sept. to 2<sup>nd</sup> Oct., 2018

### FEEDBACK FROM PARTICIPANTS

Date 02/10/18

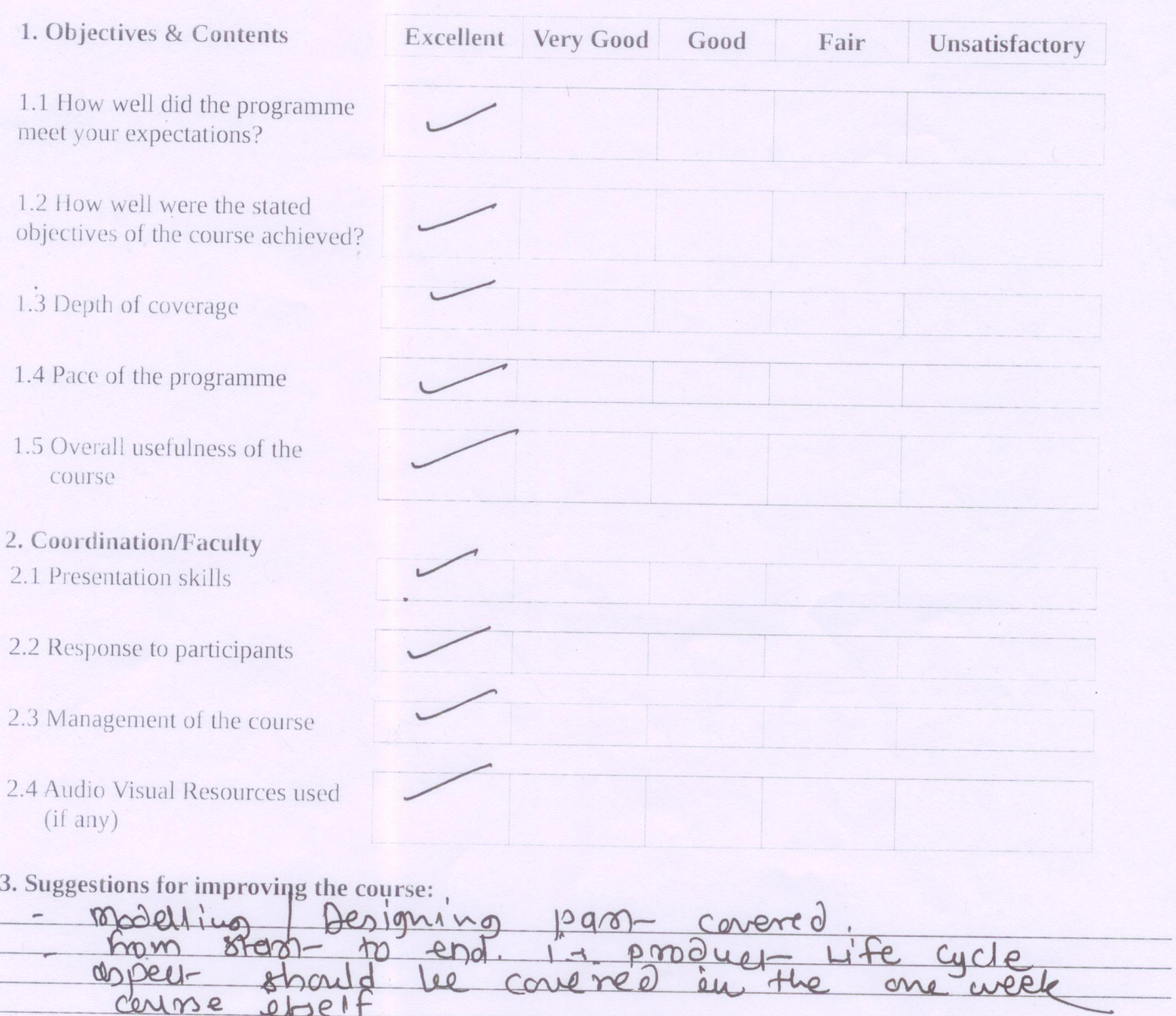

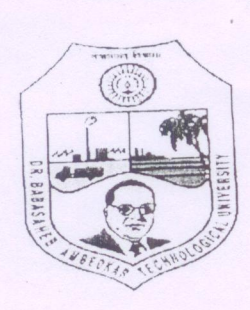

On

"Product Design Engineering" 28<sup>th</sup> Sept. to 2<sup>nd</sup> Oct., 2018

# FEEDBACK FROM PARTICIPANTS

Date  $\frac{Q}{Q}$  (0/18)

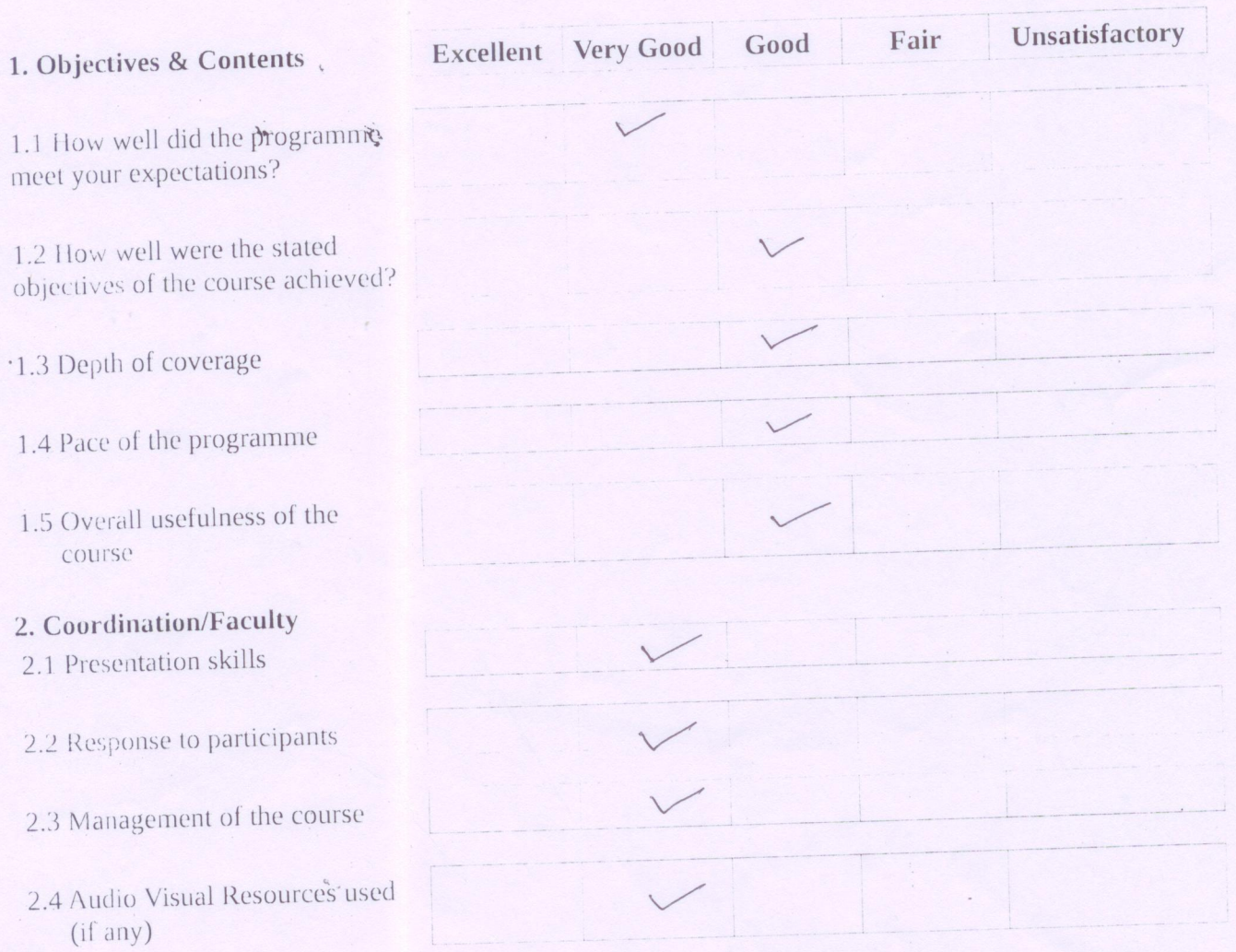

3. Suggestions for improving the course:

Please specify the content in detail for all the units.<br>So that the same syllobus can be conduted at all institute

Great tools introduced like Invertor & fusion 360<br>I if possible keep at least 15 days froming for faculties on that special fhanks to Do. BATU TEM

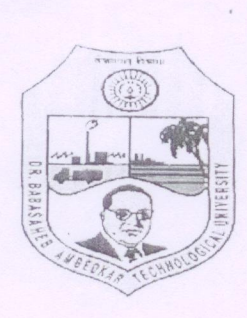

# Dr. Babasaheb Ambedkar Technological University Faculty Development Program (PMMMNTT & TEQIP - III) On "Product Design Engineering" 28<sup>th</sup> Sept. to 2<sup>nd</sup> Oct., 2018

### FEEDBACK FROM PARTICIPANTS

Date  $2/10/18$ 

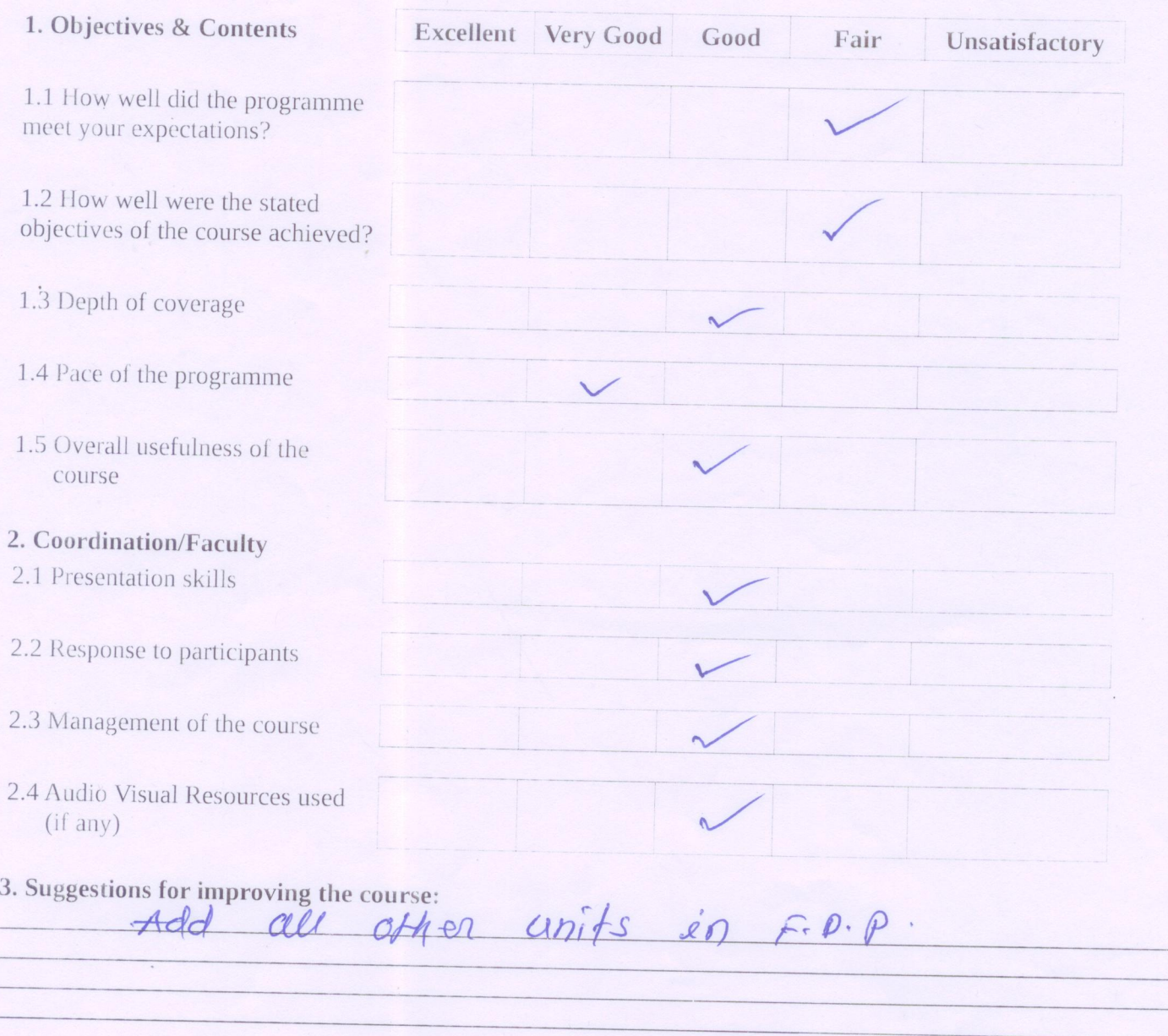

4. Any other comments:<br>All facilityres are oxecutent

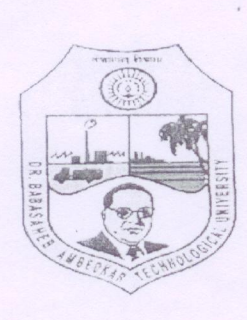

"Product Design Engineering"

 $28<sup>th</sup>$  Sept. to  $2<sup>nd</sup>$  Oct., 2018

#### FEEDBACK FROM PARTICIPANTS

 $02 - 10 - 2018$ 

 $\ddot{\ast}$ 

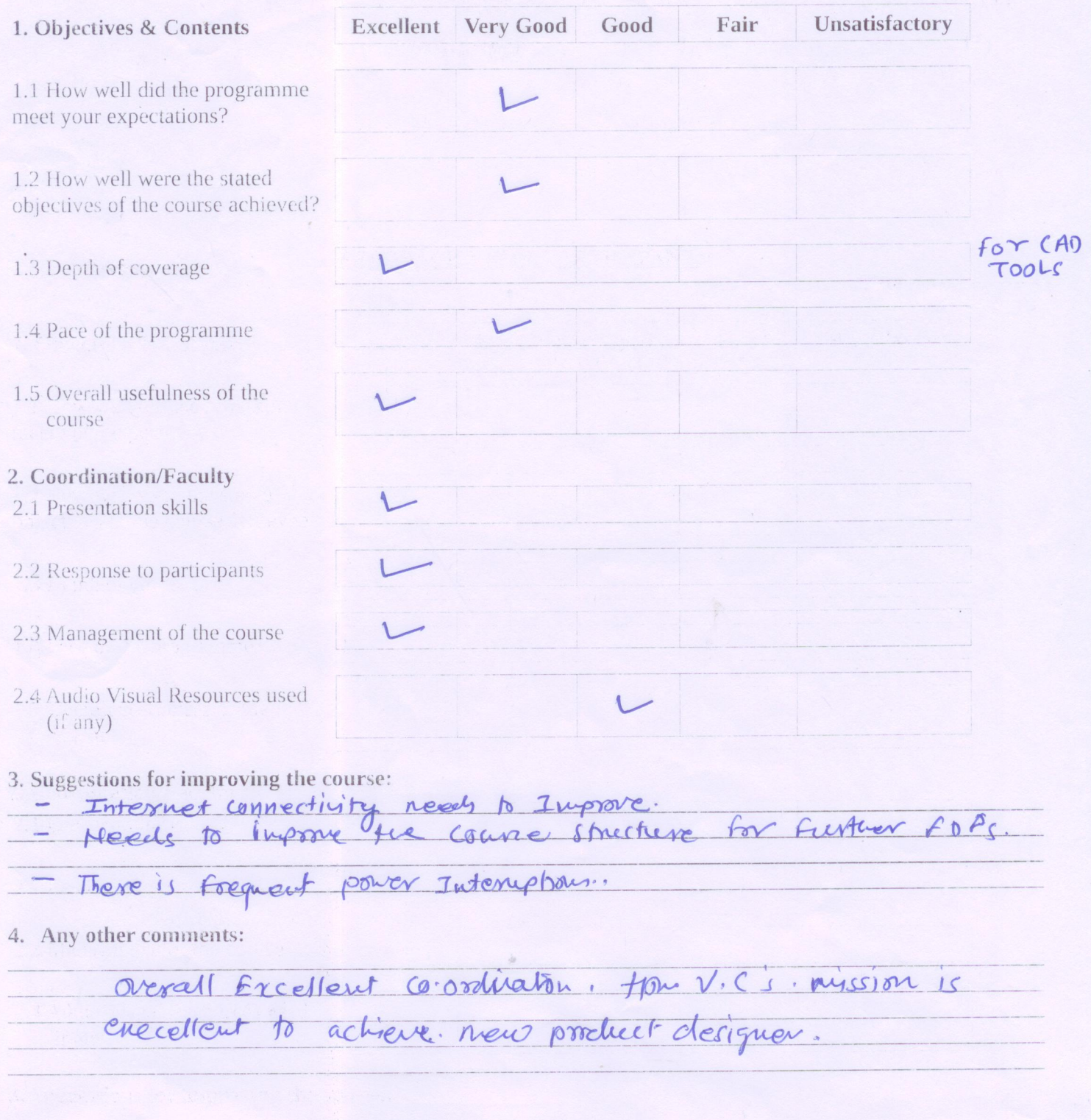

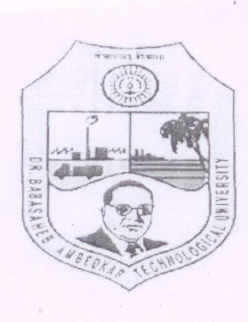

# Dr. Babasaheb Ambedkar Technological University Faculty Development Program (PMMMNTT & TEQIP - III) On "Product Design Engineering" 28<sup>th</sup> Sept. to 2<sup>nd</sup> Oct., 2018

#### **FEEDBACK FROM PARTICIPANTS**

 $Date 02/10/20/8$ 

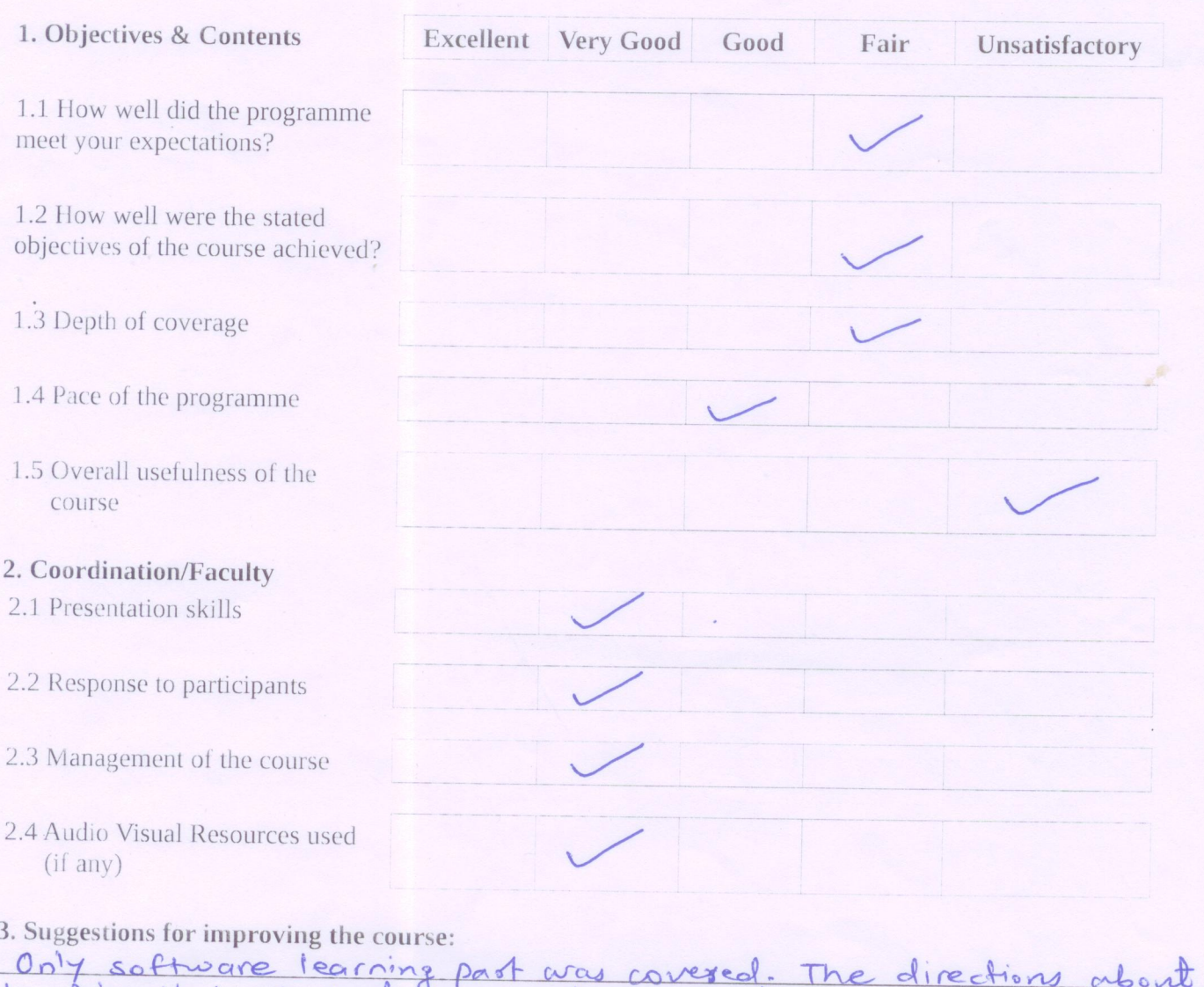

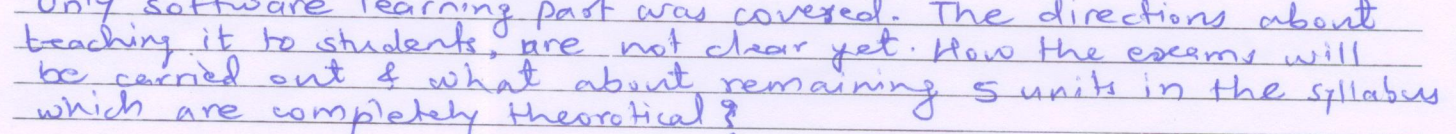

#### 4. Any other comments:

. If this ppp is foing to be conducted in Aurangubal I was not being

The faculties of facilities over here near comperative from giving

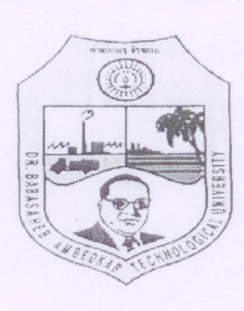

# Dr. Babasaheb Ambedkar Technological University **Faculty Development Program (PMMMNTT & TEQIP - III)** On "Product Design Engineering" 28<sup>th</sup> Sept. to 2<sup>nd</sup> Oct., 2018

#### FEEDBACK FROM PARTICIPANTS

Date  $2 - 10 - 2018$ 

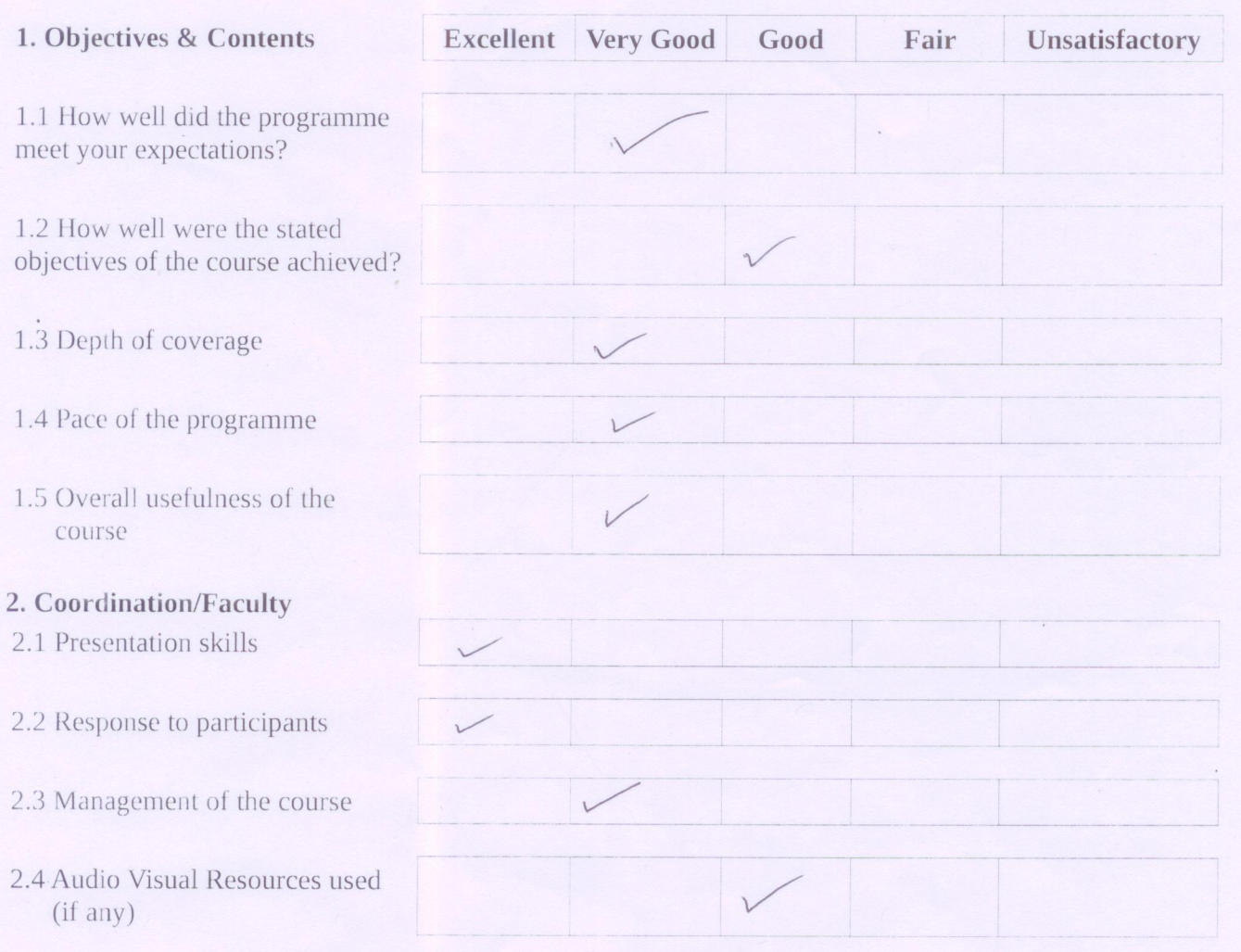

#### 3. Suggestions for improving the course:

Include all the unit in FOP.<br>provide clear way to devicer this knowladge to students.

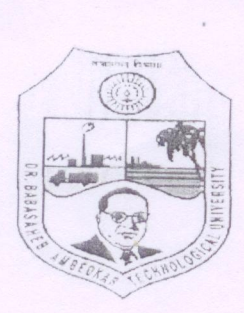

# Dr. Babasaheb Ambedkar Technological University **Faculty Development Program (PMMMNTT & TEQIP - III)** On "Product Design Engineering"

28<sup>th</sup> Sept. to 2<sup>nd</sup> Oct., 2018

# FEEDBACK FROM PARTICIPANTS

Date  $02/10/8$ 

# 1.1 How well did the programme

1. Objectives & Contents

meet your expectations?

1.2 How well were the stated objectives of the course achieved?

1.3 Depth of coverage

1.4 Pace of the programme

- 1.5 Overall usefulness of the course
- 2. Coordination/Faculty
- 2.1 Presentation skills
- 2.2 Response to participants
- 2.3 Management of the course
- 2.4 Audio Visual Resources used (if any)
- 3. Suggestions for improving the course:

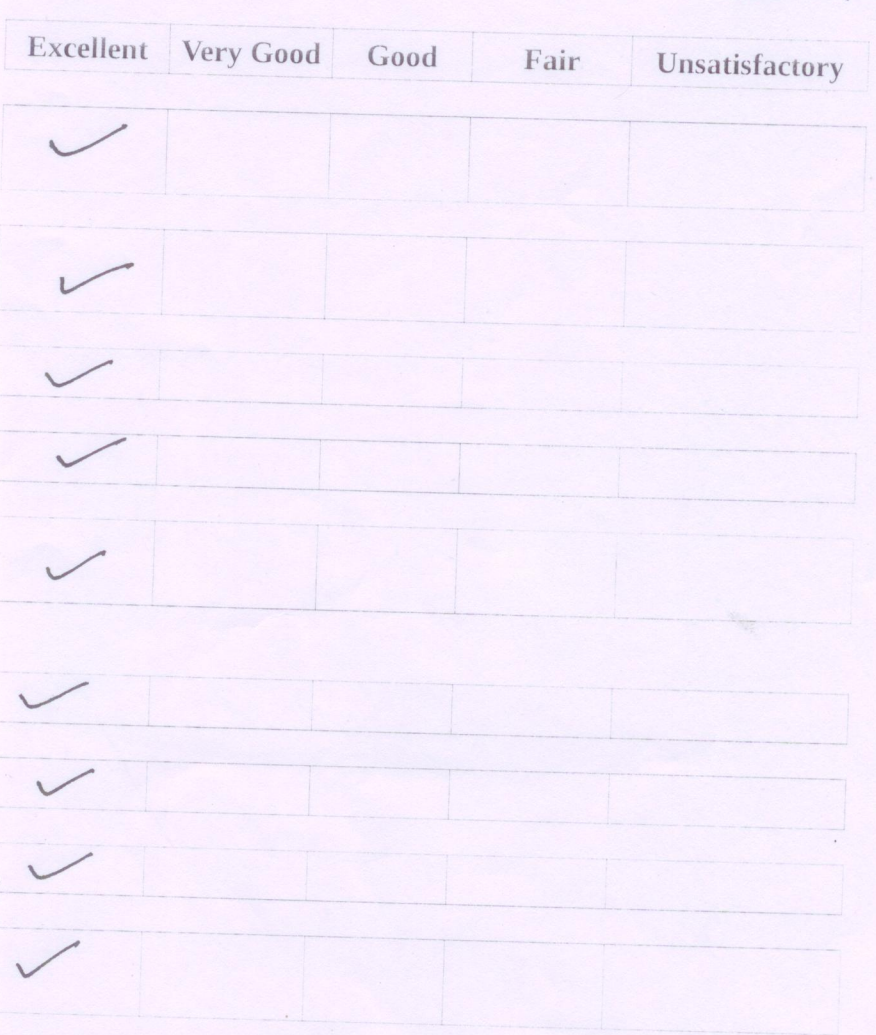

# **Fusion 360**

- 1. What is extension for inventor project file.
	- a) .prt
	- b) .stp
	- c) .ipj
	- d) .iges
- 2. What is extension for inventor assembly file.
	- e) .prt
	- f) .asm
	- g) .ipj
	- h) .iges
- 3. Fusion 360 works on
	- a) Design
	- b) Validate
	- c) Fabricate
	- d) All the above
- 4. Fusion 360 is a 100% cloud based Software.
	- a) True
	- b) False
- 5. Shortcut to give dimension to any sketch is
	- a) S
	- b) L
	- c) D
	- d) O
- 6. Shortcuts are available for all the sketching commands in fusion
	- a) True
	- b) False
- 7. What is extension for Fusion 360 file
	- i) .prt
	- j) .stp
	- k) .f3d
	- l) .iges
- 8. Selection of more than one profile to create 3D can be done
	- a) By pressing Shift
	- b) By pressing Ctrl
	- c) By pressing Tab
	- d) None
- 9. The units accepted in fusion 360 are
	- a) Millimeter
	- b) Centimeter
	- c) Meter
	- d) All the above
- 10. In sculpt environment you can revolve an open profile
	- a) True
	- b) False
- 11. Loft operation can we performed with two profiles
	- a) Profile should be in deferent different planes.
	- b) Profiles should be in perpendicular planes.
	- c) Profiles should be in parallel Planes
	- d) Profiles can be in one plane
- 12. We can create more than one open profiles in web Feature
	- a) True
	- b) False
- 13. How many types of holes available
	- a) 1
	- b) 2
	- c) 3
	- d) 4
- 14. In which command we can use open profile to add the material.
	- a) Extrude
	- b) Revolve
	- c) Loft
	- d) Rib
- 15. Material can be removed with
	- a) Extrude
	- b) Revolve
	- c) Sweep
	- d) All the above
- 16. We can use the single sketch profile for more than one command in fusion.
	- a) True
	- b) False
- 17. With press pull if we select an edge, which command will be highlighted
	- a) Fillet
	- b) Chamfer
	- c) Offset
	- d) None
- 18. How many virtual planes we can create in inventor & fusion 360.
	- a) 10
	- b) 15
	- c) 50
	- d) As much as required.
- 19. Different bodies can be assemble in Fusion 360
	- a) True
	- b) False
- 20. Types of fillet available in inventor & fusion
	- a) Constant Radius
	- b) Variable radius
	- c) Chord length
	- d) All the above
- 21. How many types of chamfer we can perform in inventor.
	- a) 1
- b) 2
- c) 3
- d) 4
- 22. By which method we can save our fusion file in our computer
	- a) Save
	- b) Save as
	- c) Export
	- d) Share
- 23. We can take output of drawing sheet in following
	- a) .pdf
	- b) .dwg
	- c) Drawing template
	- d) All the above
- 24. We can export fusion file in to following format
	- a) .iges
	- b) .stp
	- c) .smt
	- d) All the above
- 25. By which method we can insert an image to any planar surface.
	- a) Attached canvas
	- b) Decal
	- c) Insert image
	- d) None

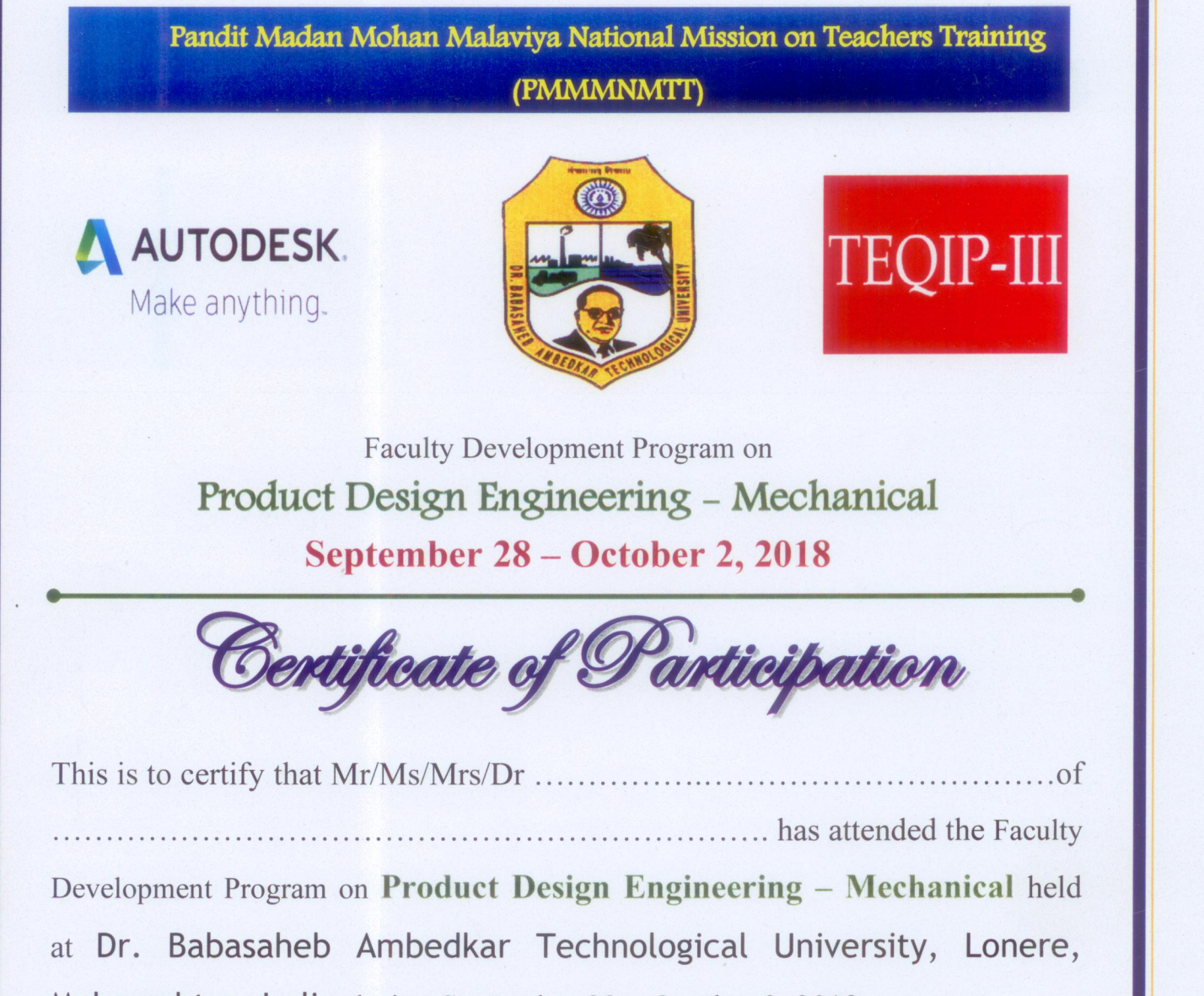

Maharashtra, India during September 28 – October 2, 2018.

Dr. Sadaiah Mudigonda Coordinator

Dr. V FDC Coordinator, VJTI

Dr. A. W. Kiwelekar FDC Coordinator, DBATU

IPD, TEQIP III

**Department of Mechanical Engineering** Dr. Babasaheb Ambedkar Technological University 'Vidyavihar', Lonere, M.S. India. 402103